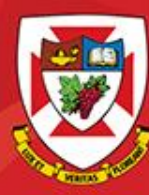

THE UNIVERSITY OF WINNIPEG

# ACS-3911-050 Computer Network

# Chapter 3 Transport Layer

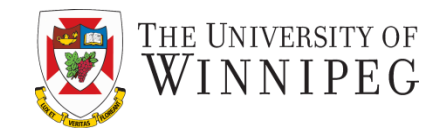

#### **A note on the use of these PowerPoint slides:**

We're making these slides freely available to all (faculty, students, readers). They're in PowerPoint form so you see the animations; and can add, modify, and delete slides (including this one) and slide content to suit your needs. They obviously represent a lot of work on our part. In return for use, we only ask the following:

- If you use these slides (e.g., in a class) that you mention their source (after all, we'd like people to use our book!)
- If you post any slides on a www site, that you note that they are adapted from (or perhaps identical to) our slides, and note our copyright of this material.

Thanks and enjoy! JFK/KWR

All material copyright 1996-2016 J.F Kurose and K.W. Ross, All Rights Reserved

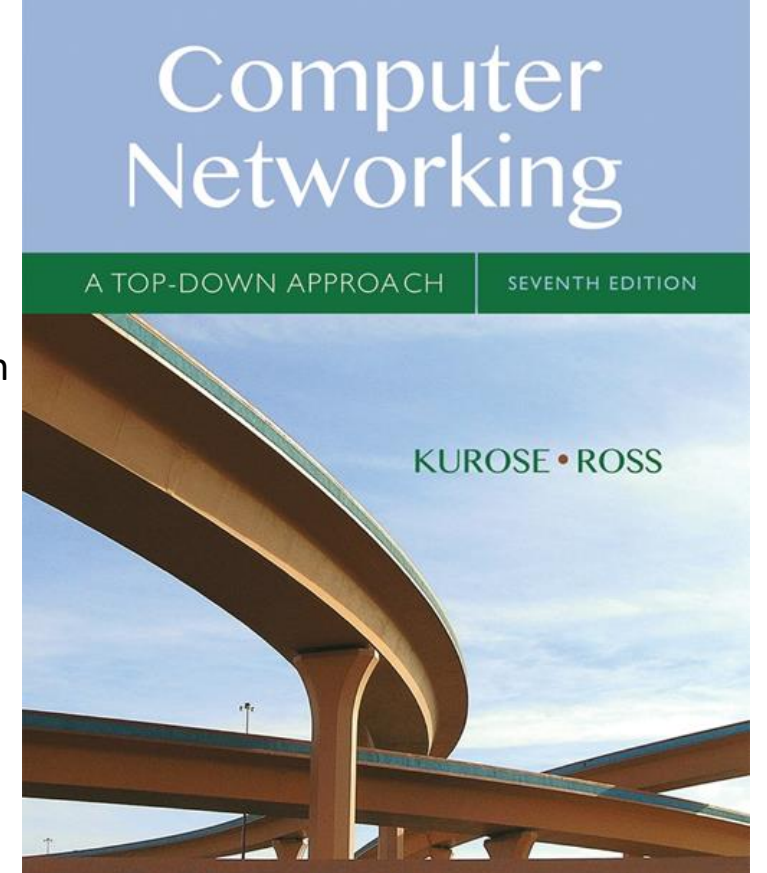

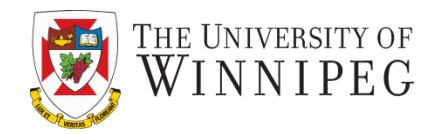

- same functionality as rdt2.1, using ACKs only
- instead of NAK, receiver sends ACK for last pkt received OK
	- receiver must *explicitly* include seq # of pkt being ACKed
- duplicate ACK at sender results in same action as NAK: *retransmit current pkt*

### RDT 2.2: Sender, Receiver Fragments

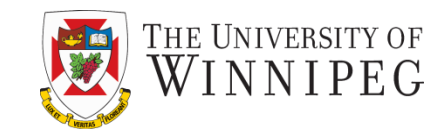

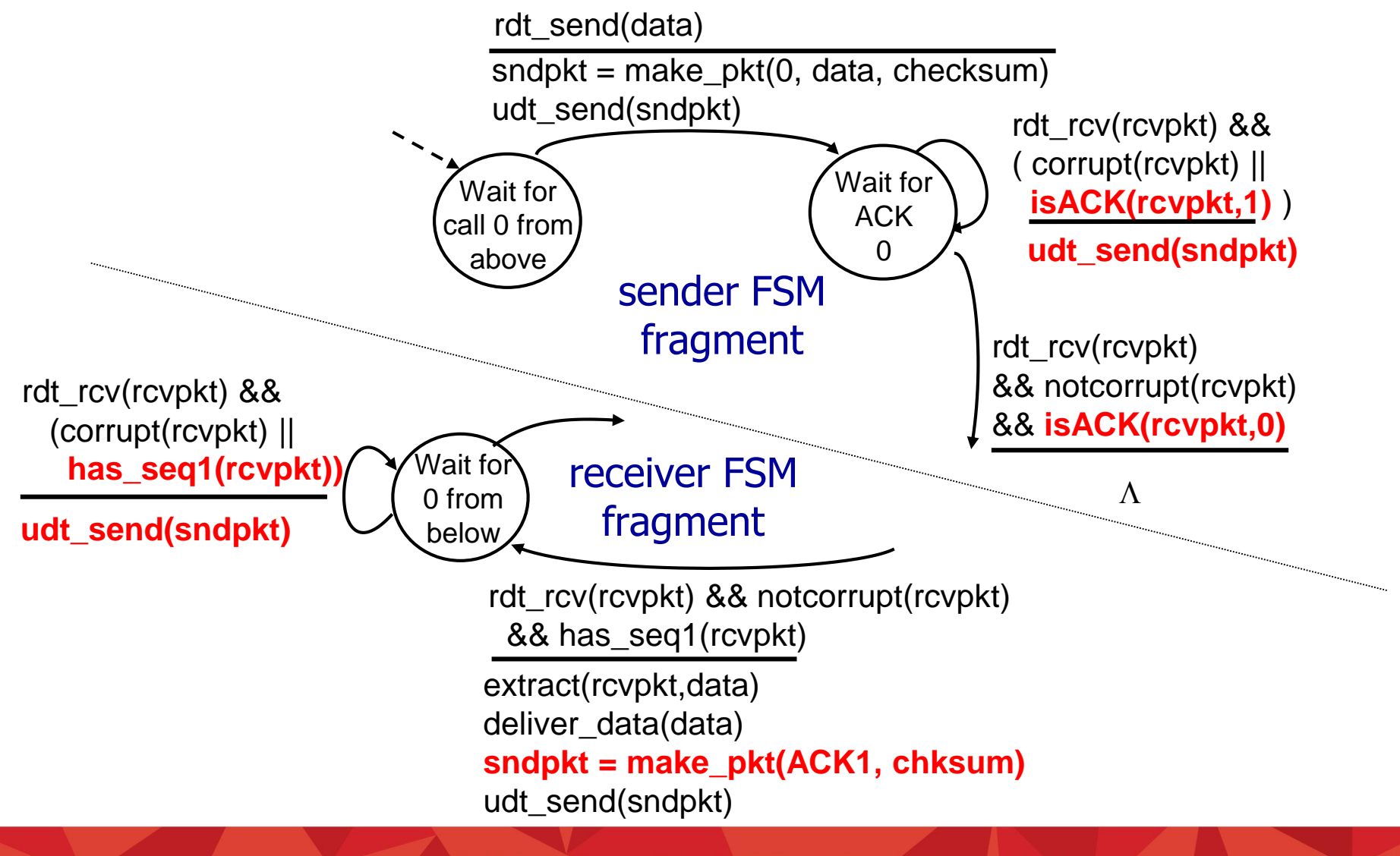

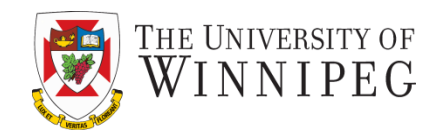

#### new assumption:

underlying channel can also lose packets (data, ACKs)

 $\blacksquare$  checksum, seq. #, ACKs, retransmissions will be of help … but not enough

### approach: sender waits

"reasonable" amount of time for ACK

- retransmits if no ACK received in this time
- if pkt (or ACK) just delayed (not lost):
	- **E** retransmission will be duplicate, but seq. #'s already handles this
	- **Pecalled Figure 1 receiver must specify seq** # of pkt being ACKed
- requires countdown timer

## RDT 3.0 Sender

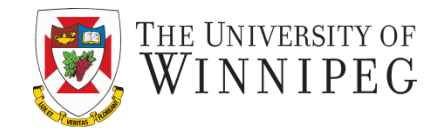

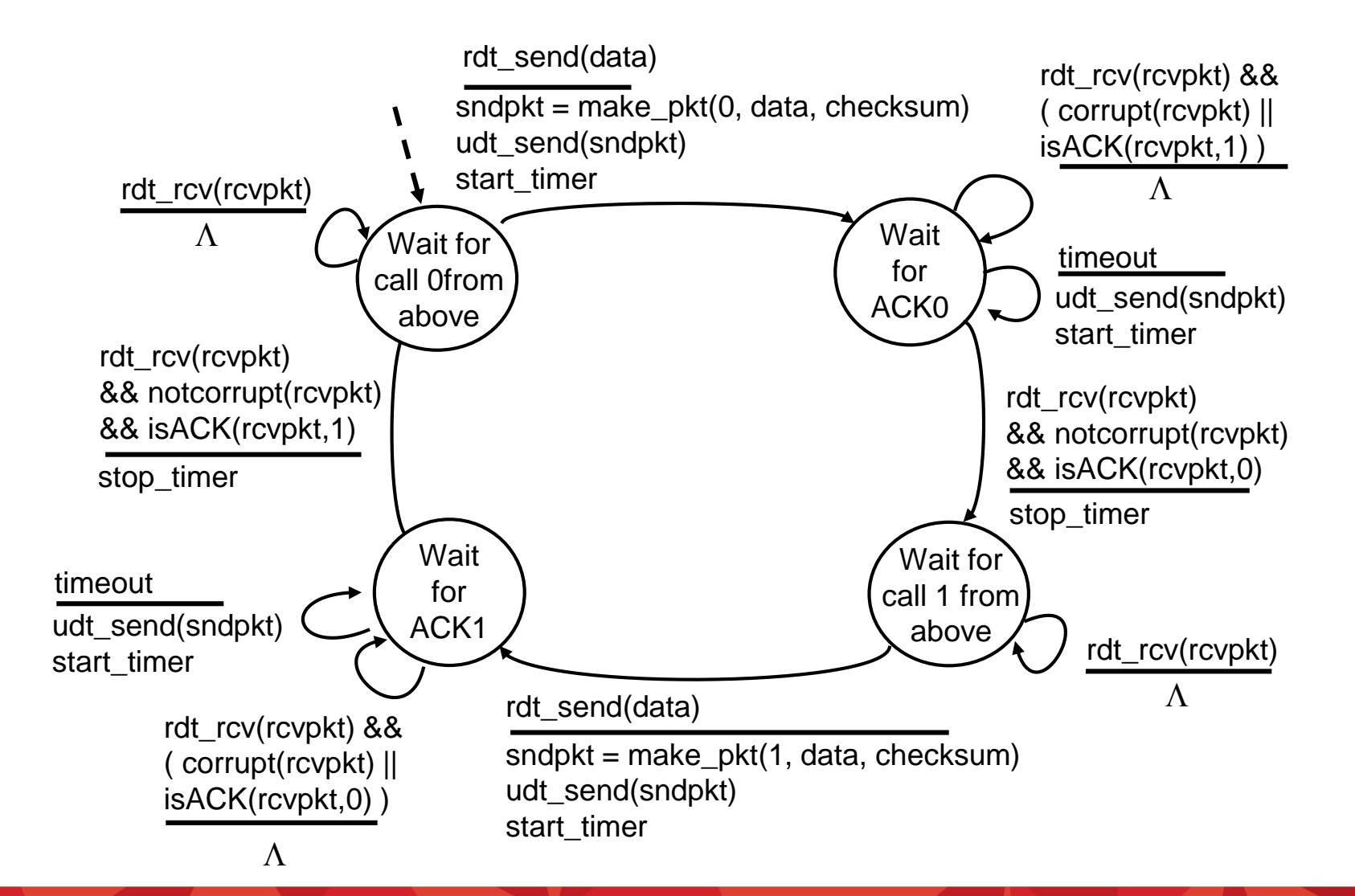

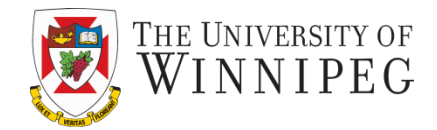

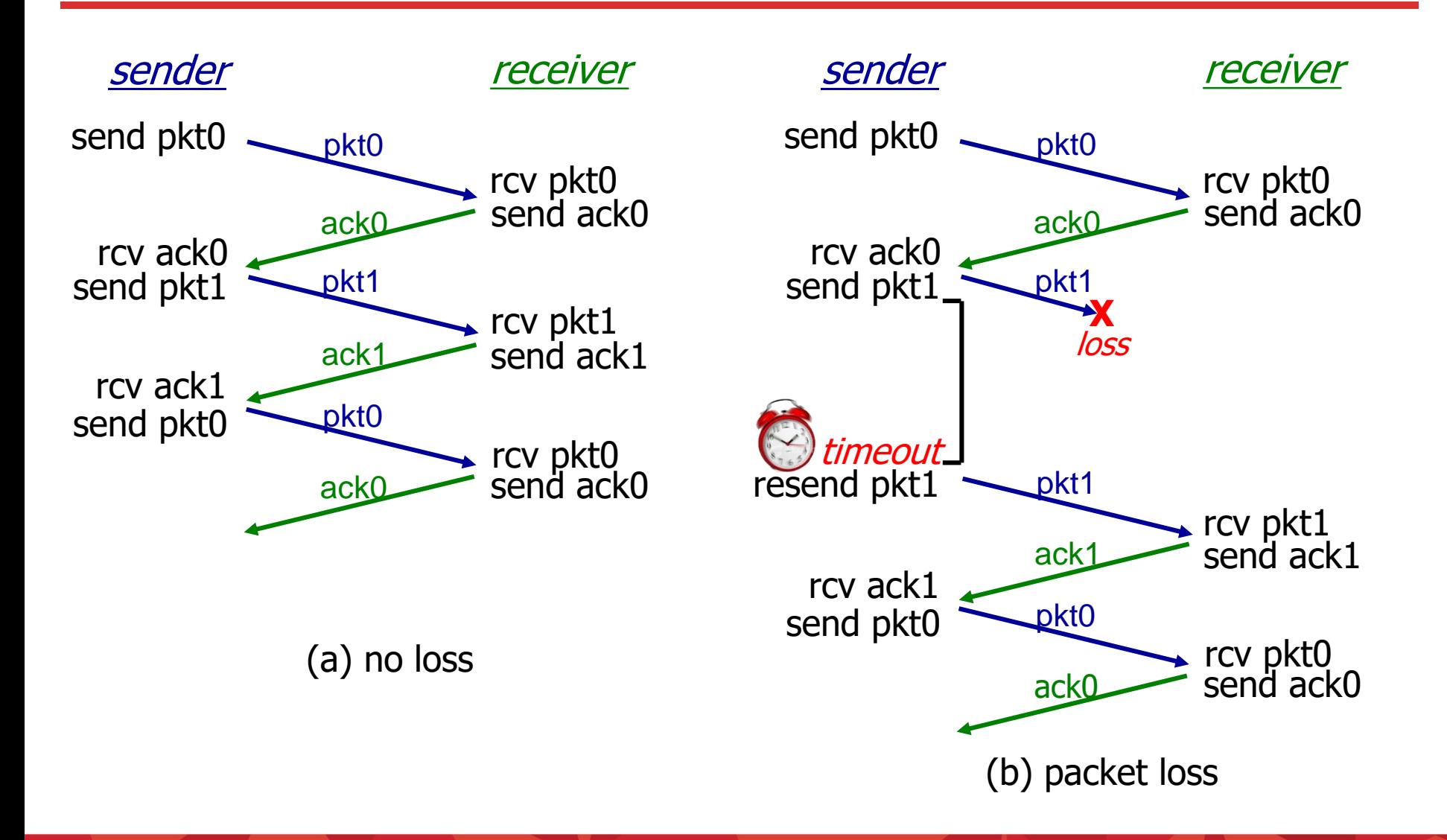

### RDT 3.0 In Action

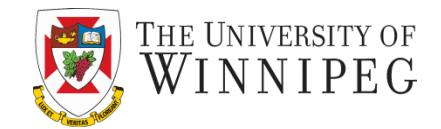

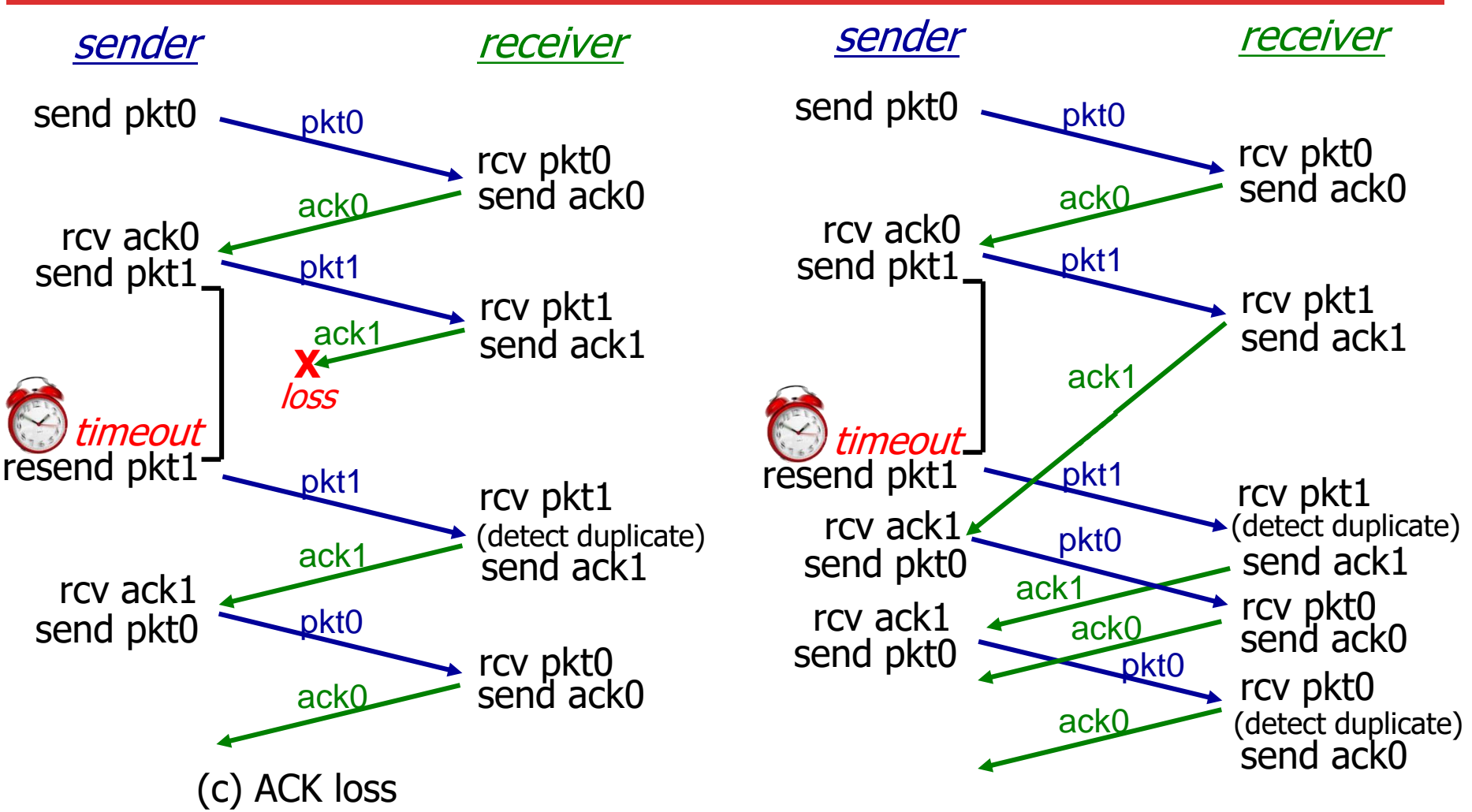

(d) premature timeout/ delayed ACK

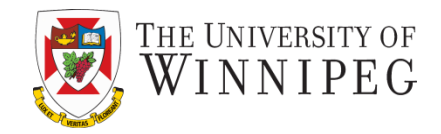

- rdt3.0 is correct, but performance stinks
- e.g.: 1 Gbps link, 15 ms prop. delay, 8000 bit packet:

$$
D_{trans} = \frac{L}{R} = \frac{8000 \text{ bits}}{10^9 \text{ bits/sec}} = 8 \text{ microsecs}
$$

■ U <sub>sender</sub>: *utilization* – fraction of time sender busy sending

$$
U_{\text{sender}} = \frac{L/R}{RTT + L/R} = \frac{.008}{30.008} = 0.00027
$$

- if RTT=30 msec, IKB pkt every 30 msec: 33kB/sec thruput over 1 Gbps link
- network protocol limits use of physical resources!

### RDT 3.0: Stop-and-Wait Operation

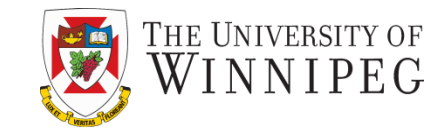

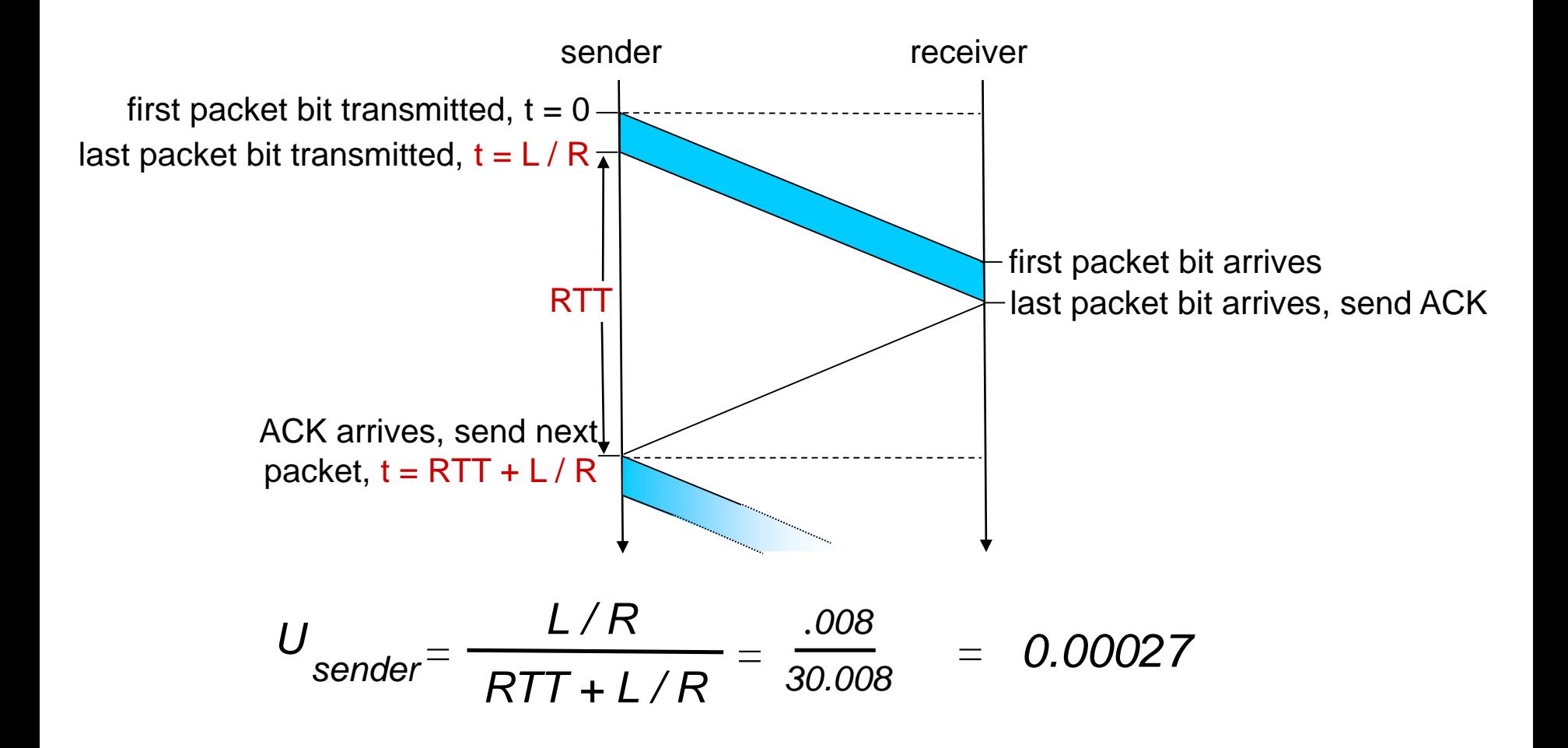

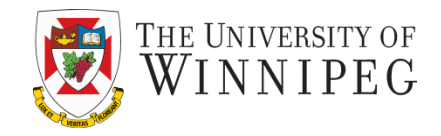

pipelining: sender allows multiple, "in-flight" , yet-to-beacknowledged pkts

- range of sequence numbers must be increased
- **E** buffering at sender and/or receiver

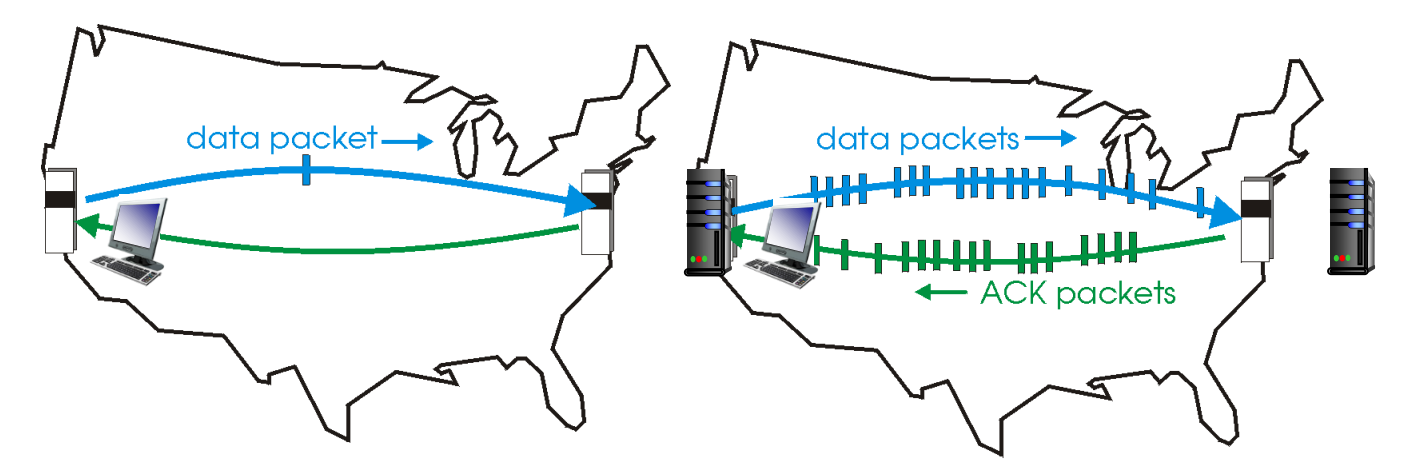

(a) a stop-and-wait protocol in operation

(b) a pipelined protocol in operation

• two generic forms of pipelined protocols: *go-Back-N, selective repeat*

### Pipelining: Increased Utilization

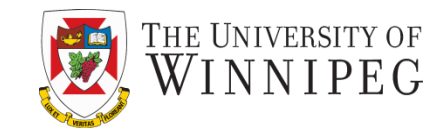

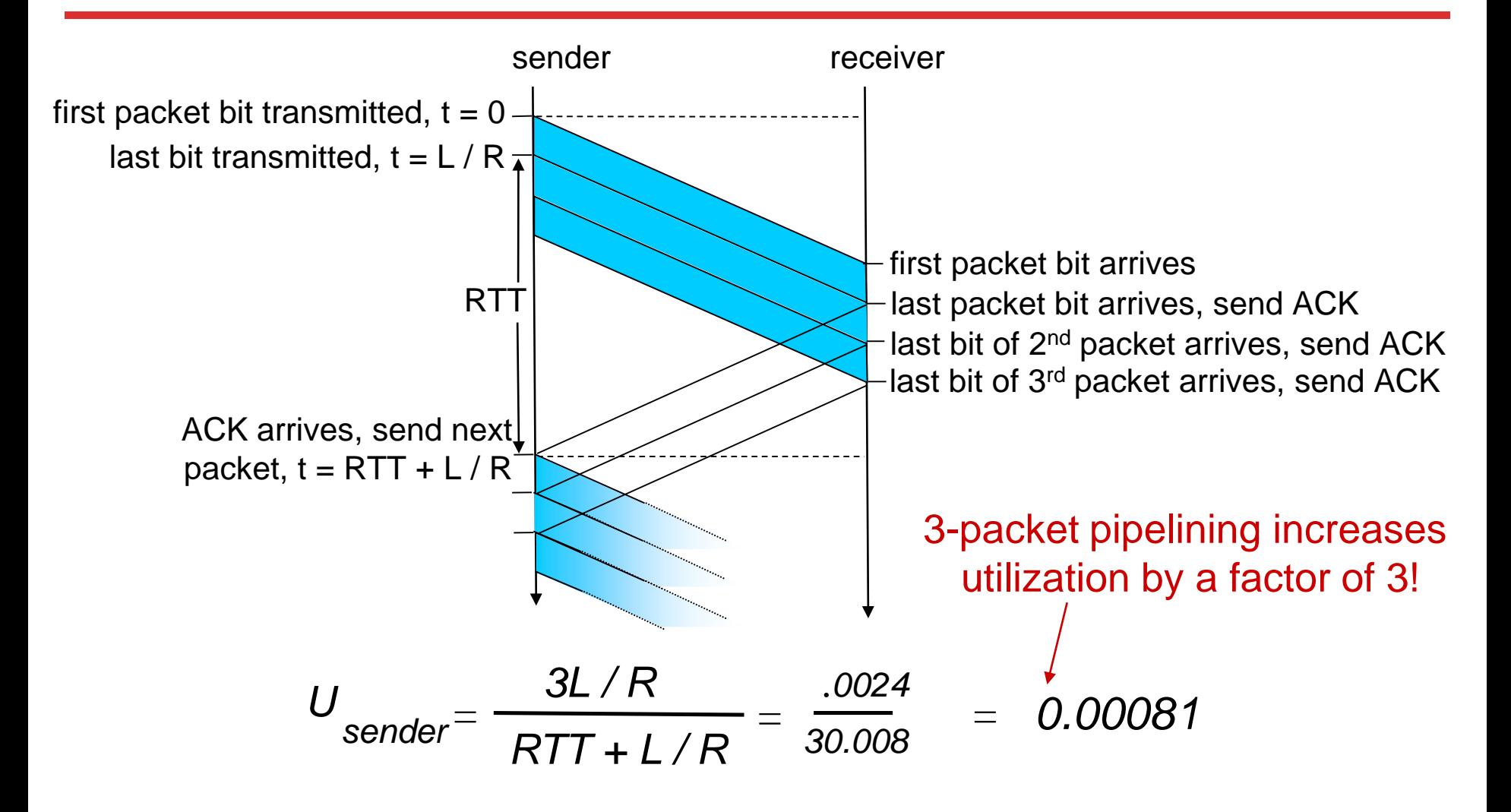

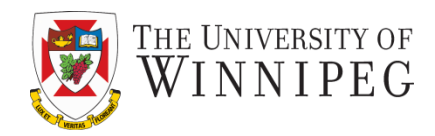

### Go-back-N:

- sender can have up to N unacked packets in pipeline
- receiver only sends *cumulative ack*
	- **doesn't ack packet if** there' s a gap
- sender has timer for oldest unacked packet
	- **U** when timer expires, retransmit *all* unacked packets

### Selective Repeat:

- sender can have up to N unack'ed packets in pipeline
- rcvr sends *individual ack* for each packet

- sender maintains timer for each unacked packet
	- **E** when timer expires, retransmit only that unacked packet

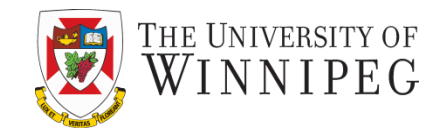

- k-bit seq  $#$  in packet header
- "window" of up to N, consecutive unack'ed pkts allowed

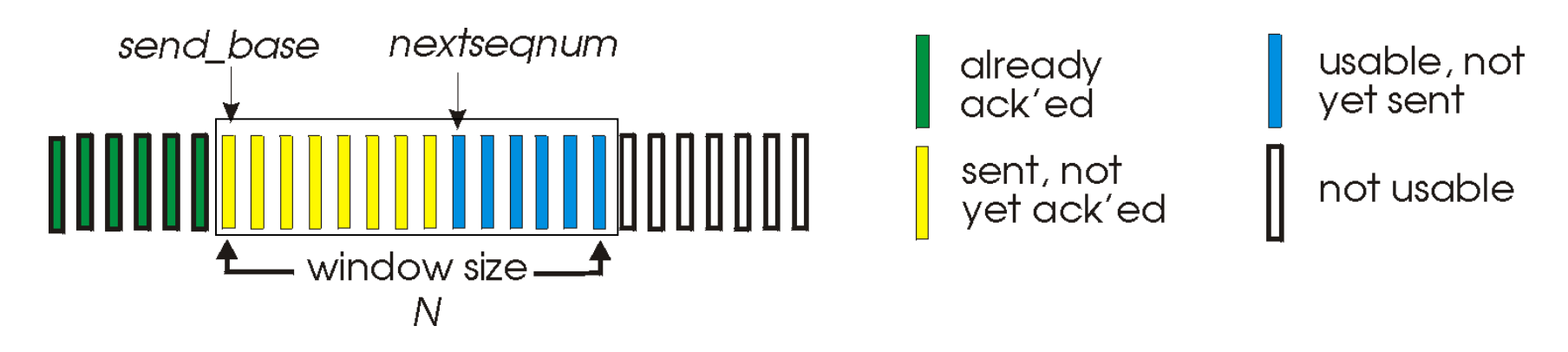

- ACK(n): ACKs all pkts up to, including seq # n "*cumulative ACK*"
	- may receive duplicate ACKs (see receiver)
- timer for oldest in-flight packet
- timeout(n): retransmit packet n and all higher seq # packets in window

### GBN: Sender Extended FSM

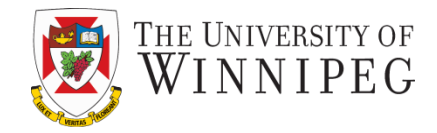

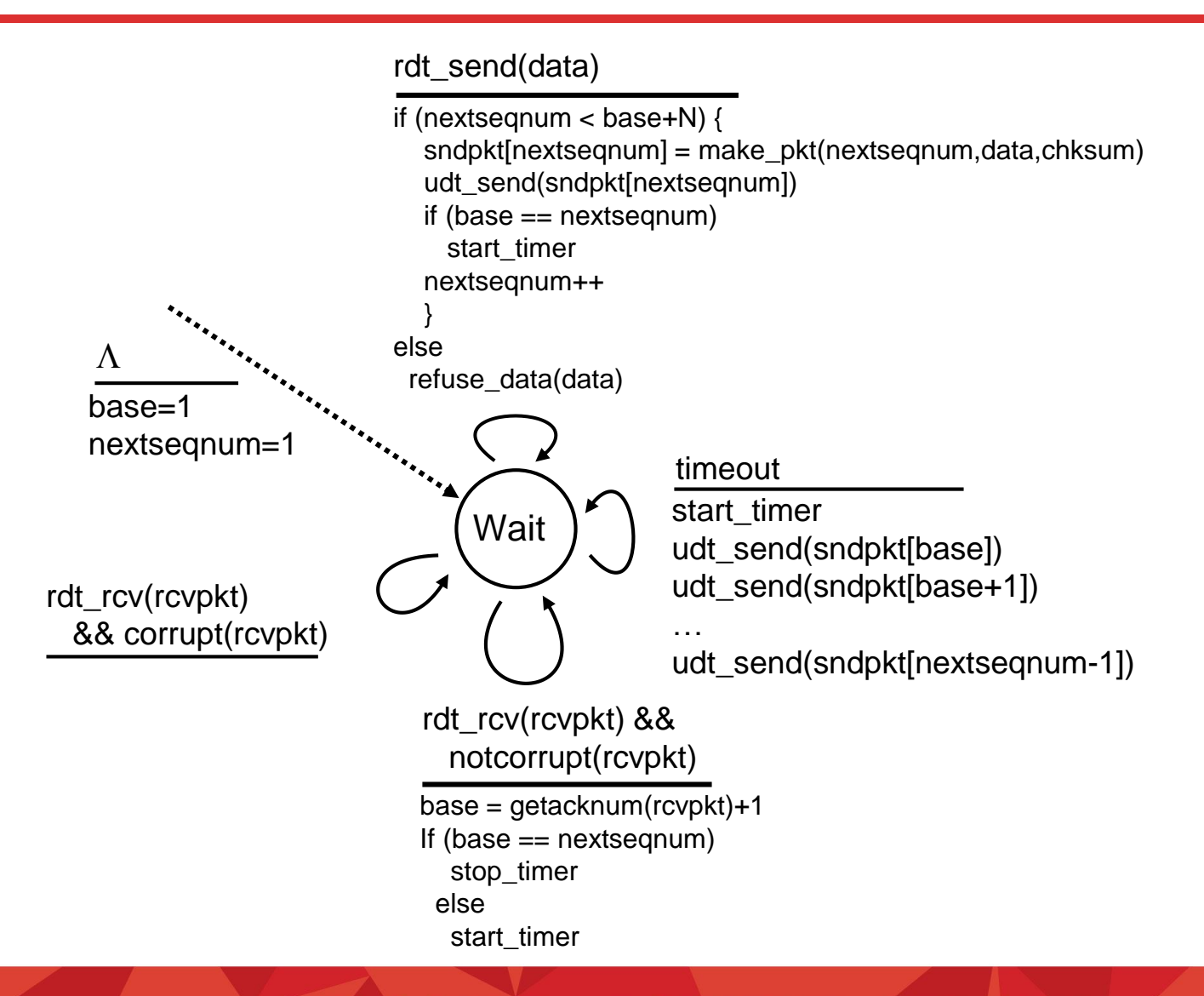

### GBN: Receiver Extended FSM

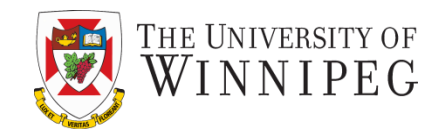

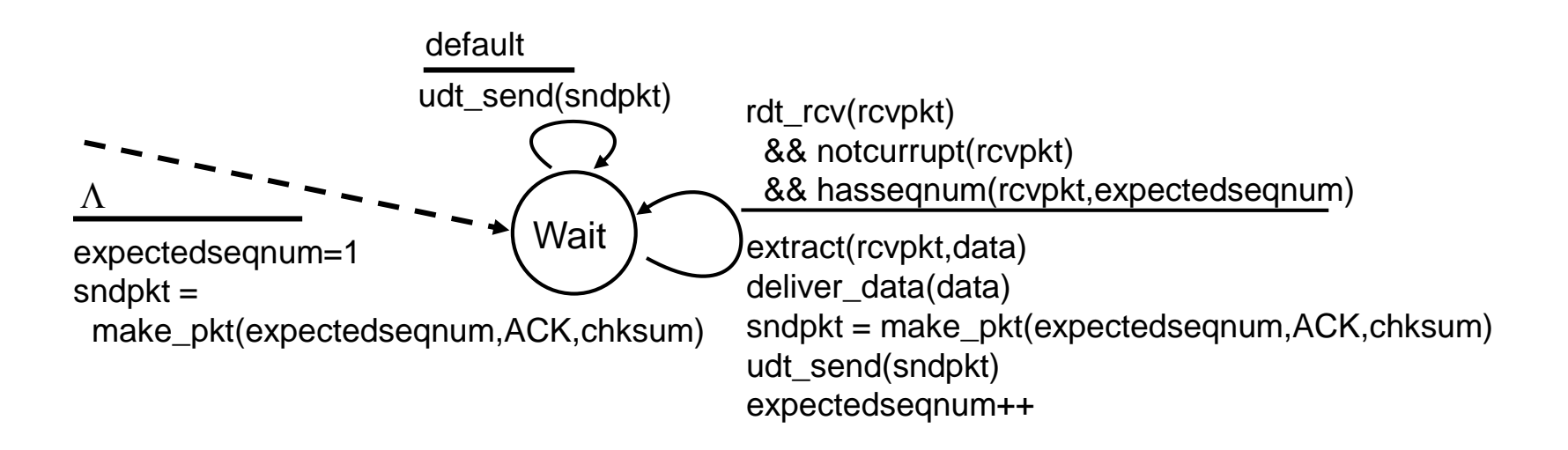

ACK-only: always send ACK for correctly-received pkt with highest *in-order* seq #

- may generate duplicate ACKs
- need only remember **expectedseqnum**
- out-of-order pkt:
	- discard (don't buffer): *no receiver buffering!*
	- **re-ACK pkt with highest in-order seq #**

### GBN in Action

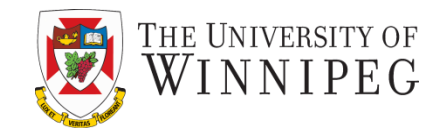

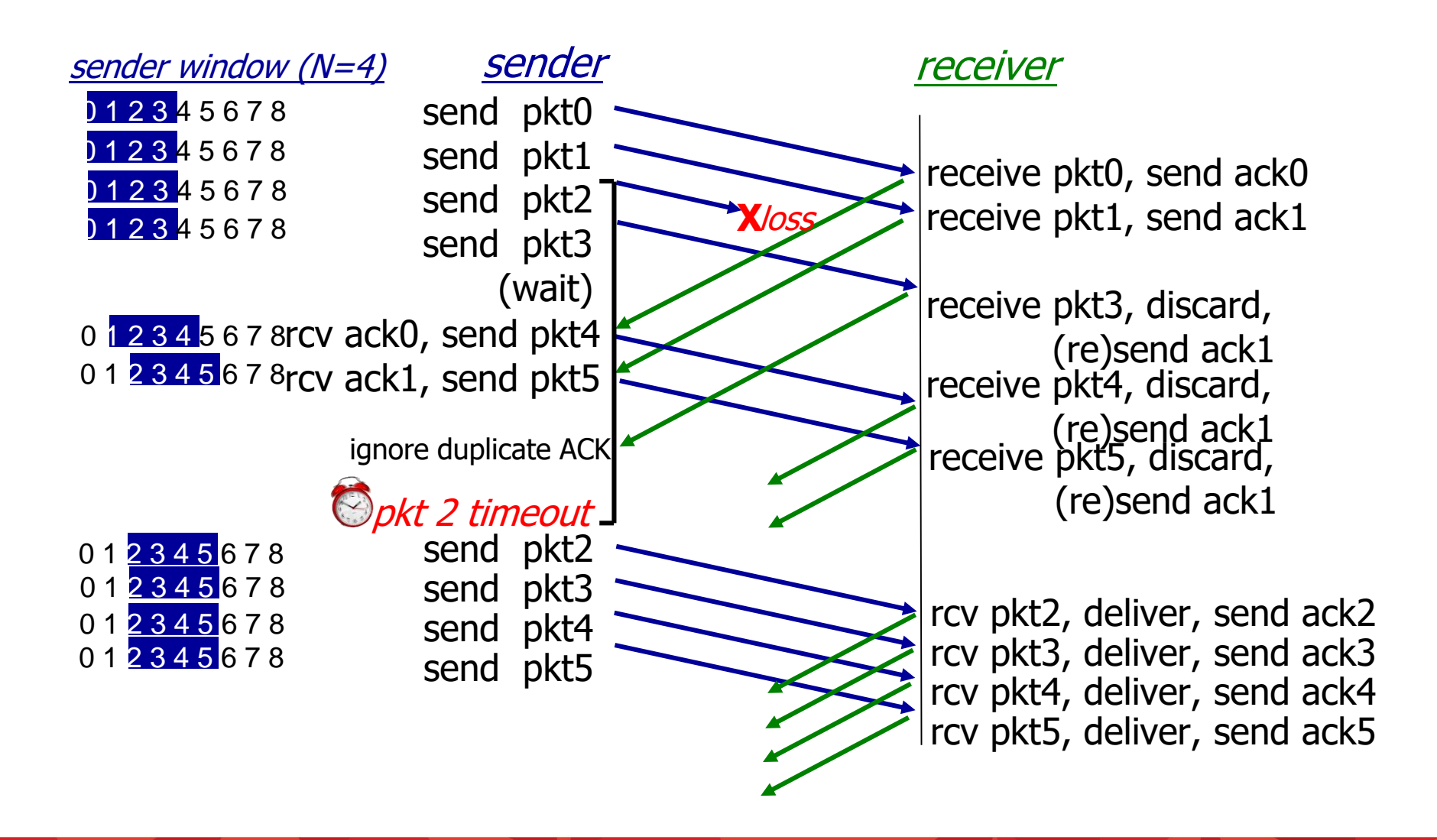

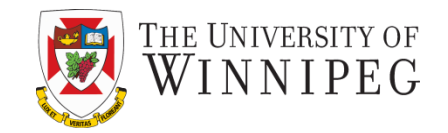

- receiver *individually* acknowledges all correctly received pkts
	- buffers pkts, as needed, for eventual in-order delivery to upper layer
- sender only resends pkts for which ACK not received
	- **E** sender timer for each unACKed pkt
- sender window
	- *N* consecutive seq #'s
	- $\blacksquare$  limits seq #s of sent, unACKed pkts

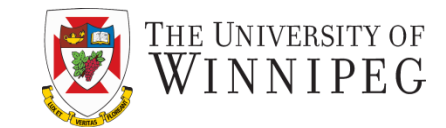

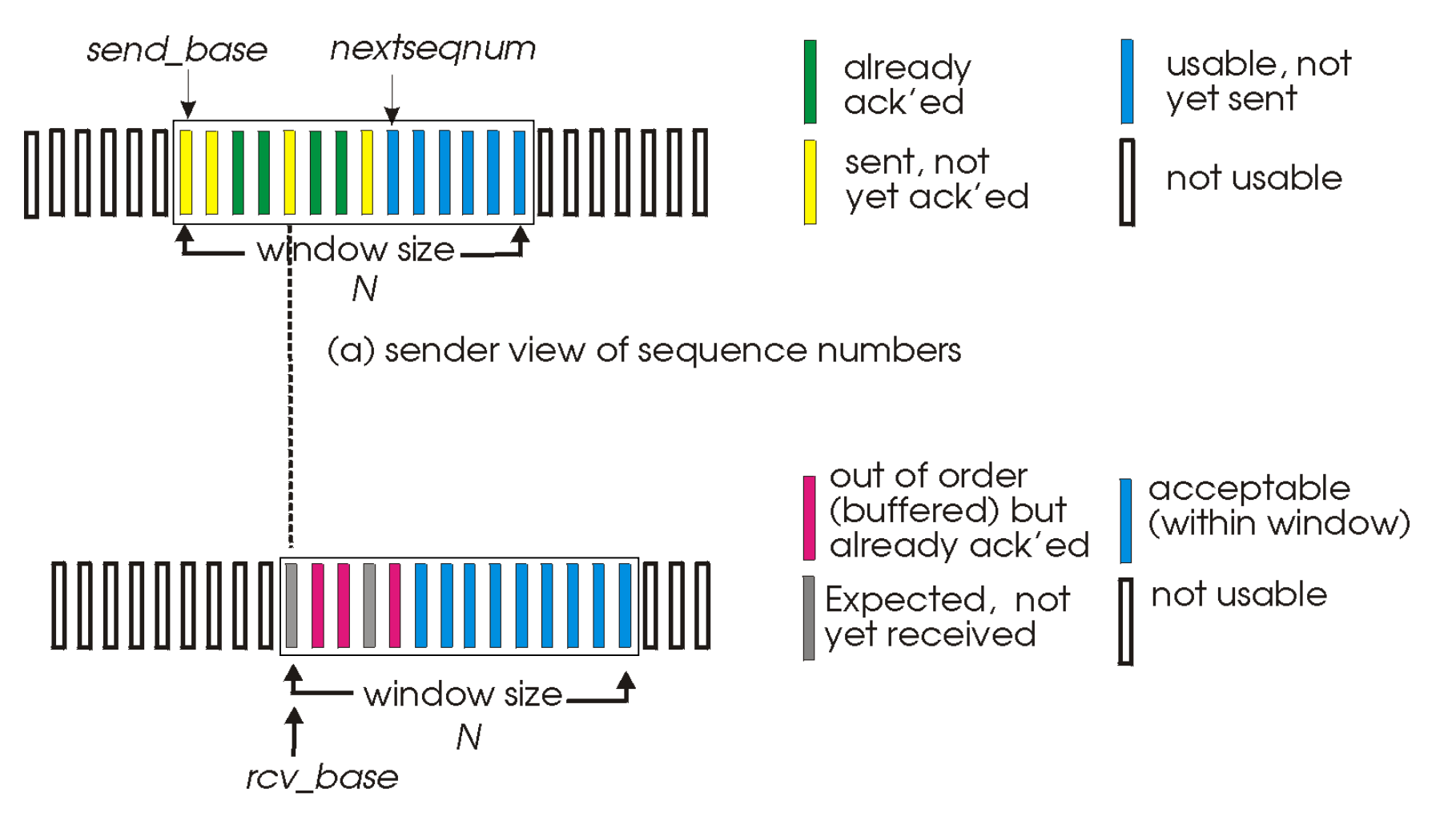

(b) receiver view of sequence numbers

### Selective Repeat

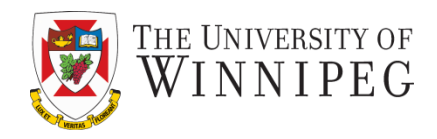

#### data from above:

 $\div$  if next available seq # in window, send pkt

timeout(n):

❖ resend pkt n, restart timer

### ACK(n) in

[sendbase,sendbase+N]:

- ❖ mark pkt n as received
- ❖ if n smallest unACKed pkt, advance window base to next unACKed seq #

sender receiver

pkt n in [rcvbase, rcvbase+N-1]

- $\div$  send ACK(n)
- ❖ out-of-order: buffer
- ❖ in-order: deliver (also deliver buffered, in-order pkts), advance window to next not-yet-received pkt

pkt n in [rcvbase-N,rcvbase-1]

❖ ACK(n)

### otherwise:

❖ ignore

### Selective Repeat in Action

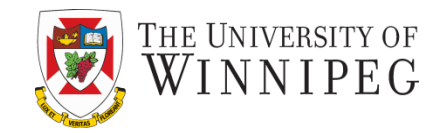

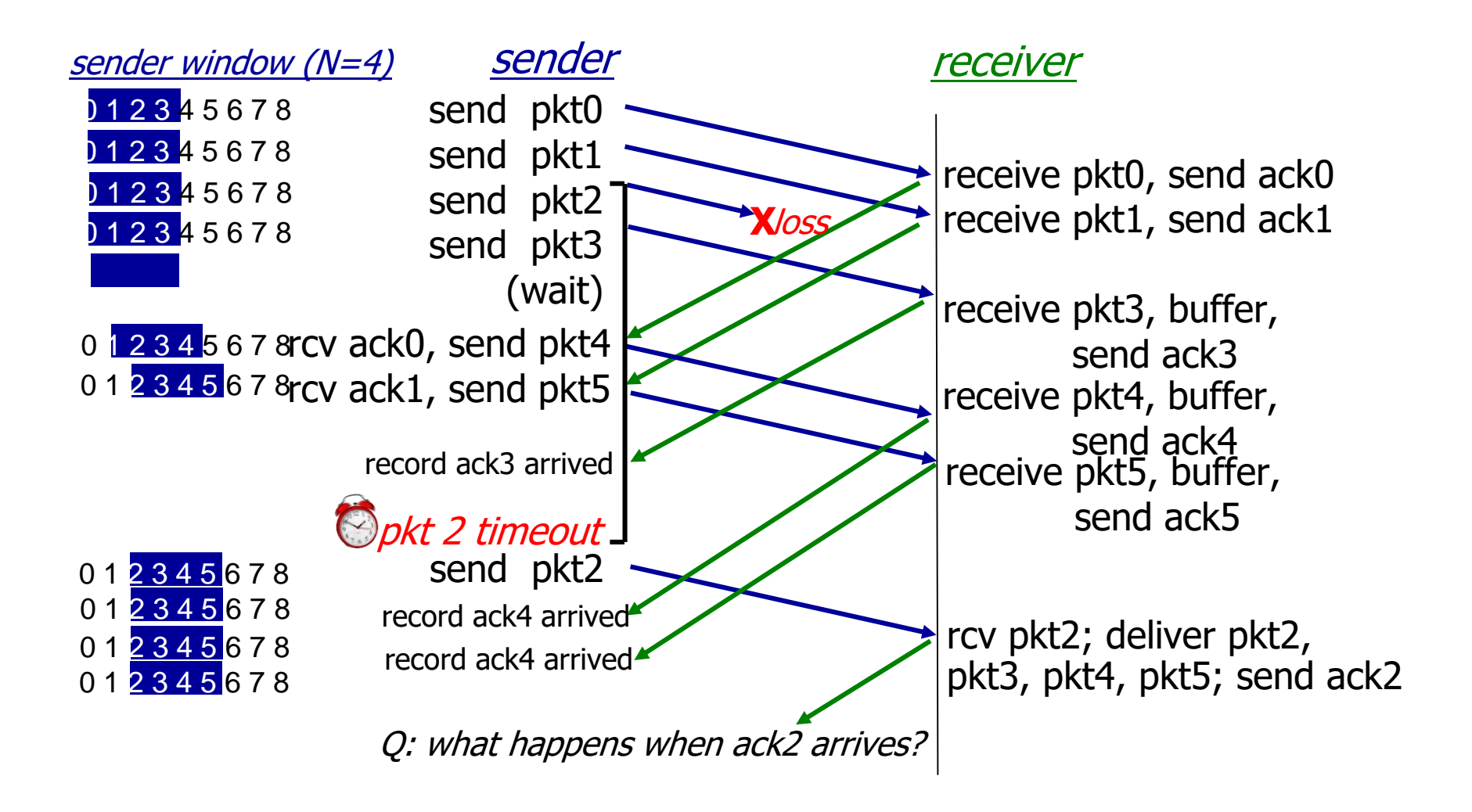

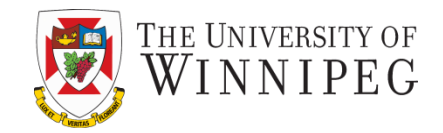

- **3.1 transport-layer services**
- **3.2 multiplexing and demultiplexing**
- **3.3 connectionless transport: UDP**
- **3.4 principles of reliable data transfer**
- **3.5 connection-oriented transport: TCP**
	- **segment structure**
	- **reliable data transfer**
	- **flow control**
	- **connection management**
- 3.6 principles of congestion control 3.7 TCP congestion control

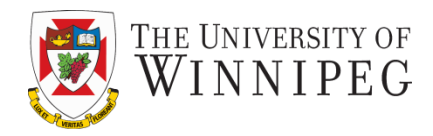

- point-to-point:
	- **ORIO SET ONE THE ONE SET ONE** SEPTER THE POIL
- reliable, in-order *byte steam:*
	- **no** "message boundaries"
- pipelined:
	- **TCP congestion and flow** control set window size
- full duplex data:
	- **E** bi-directional data flow in same connection
	- **MSS: maximum segment** size
- connection-oriented:
	- handshaking (exchange of control msgs) inits sender, receiver state before data exchange
- flow controlled:
	- **E** sender will not overwhelm receiver

### TCP Segment Structure

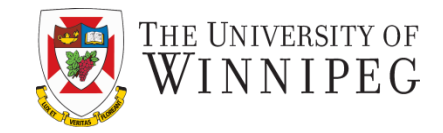

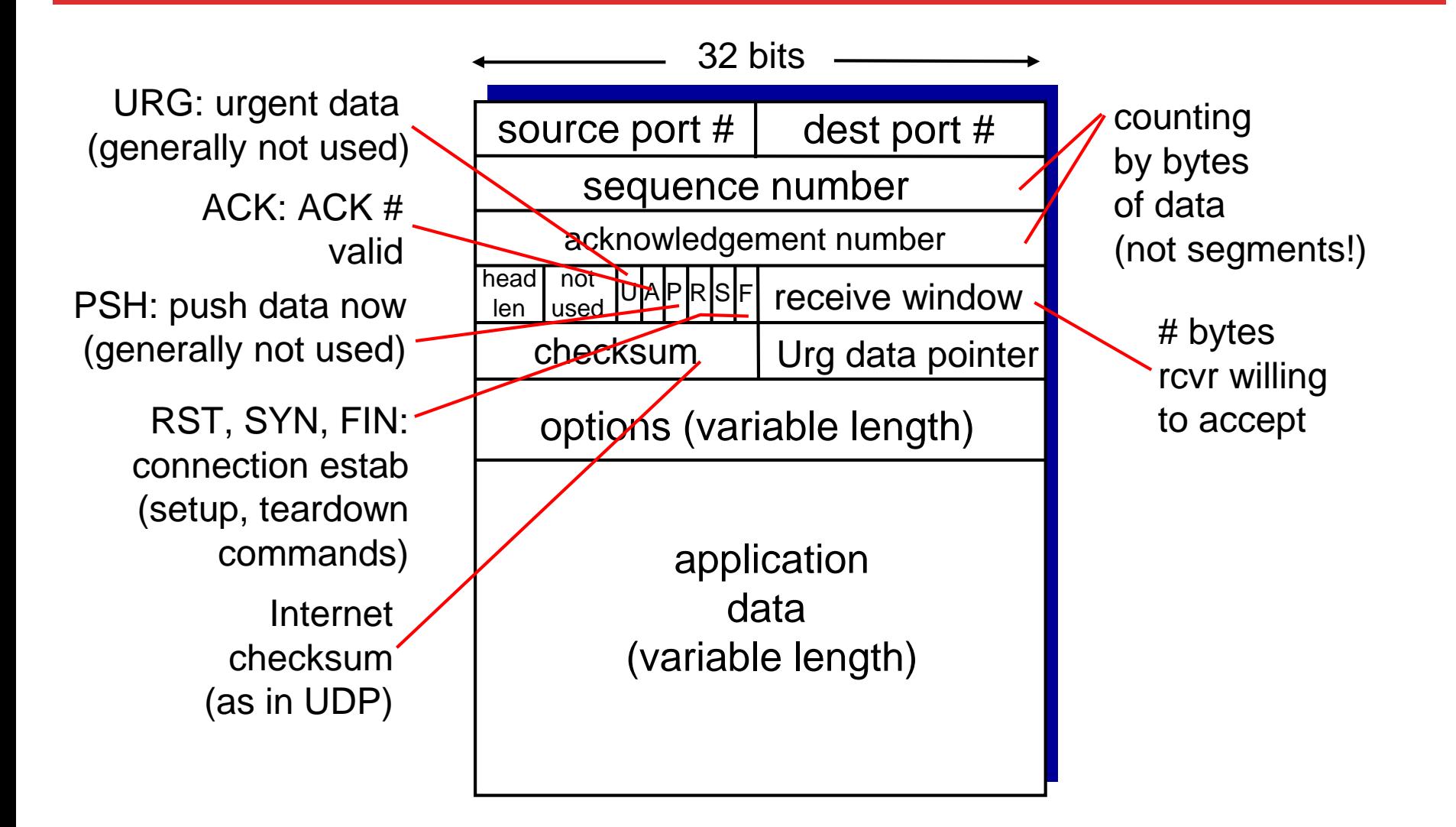

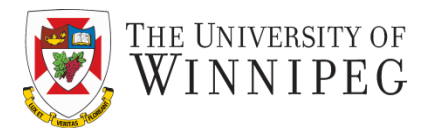

#### sequence numbers:

▪byte stream "number" of first byte in segment's data

#### acknowledgements:

- $\blacksquare$  seq # of next byte expected from other side
- **E**cumulative ACK
- Q: how receiver handles out-of-order segments
	- A: TCP spec doesn't say,
		-

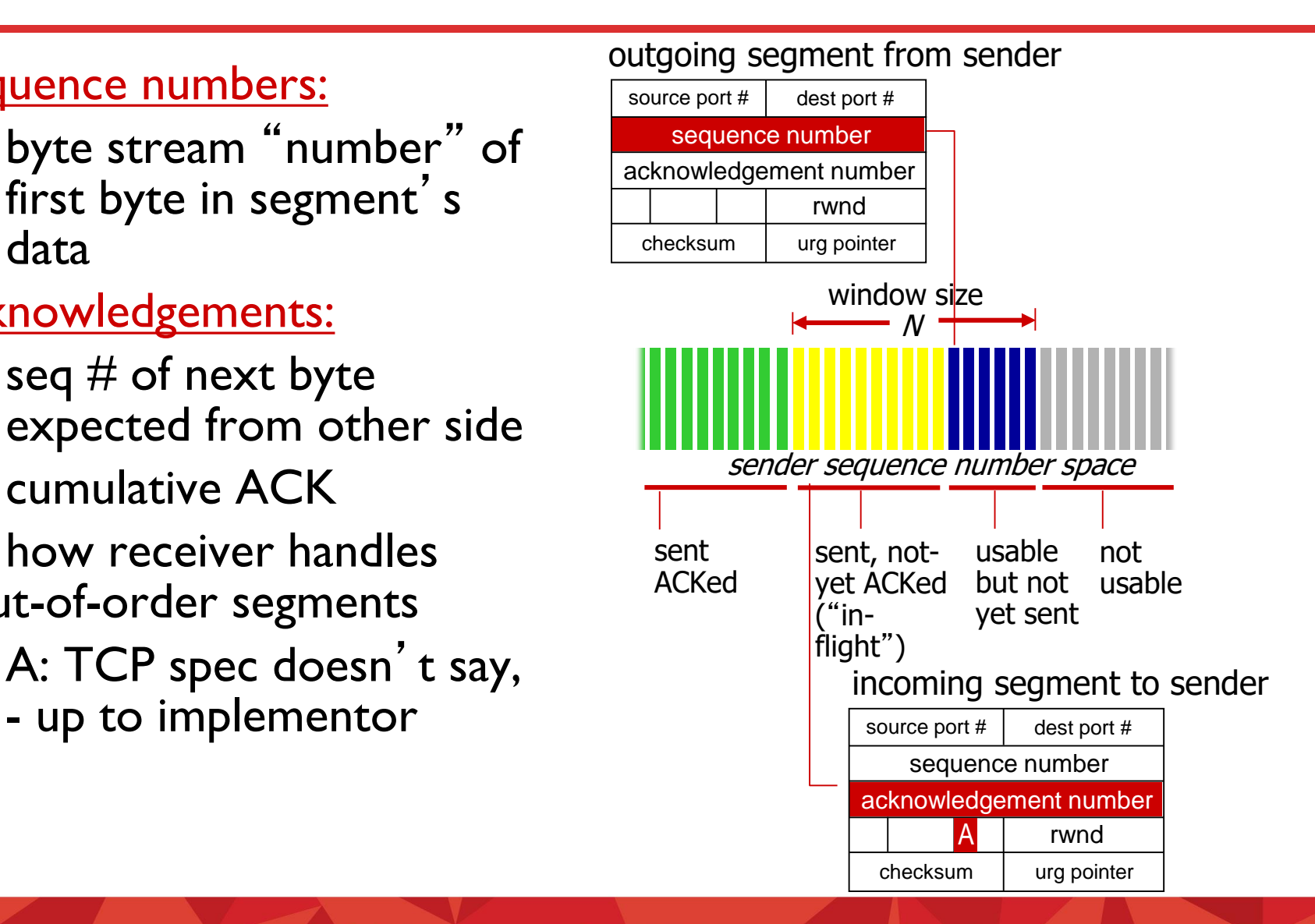

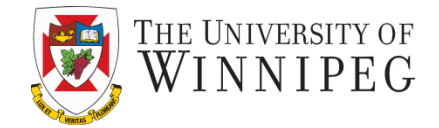

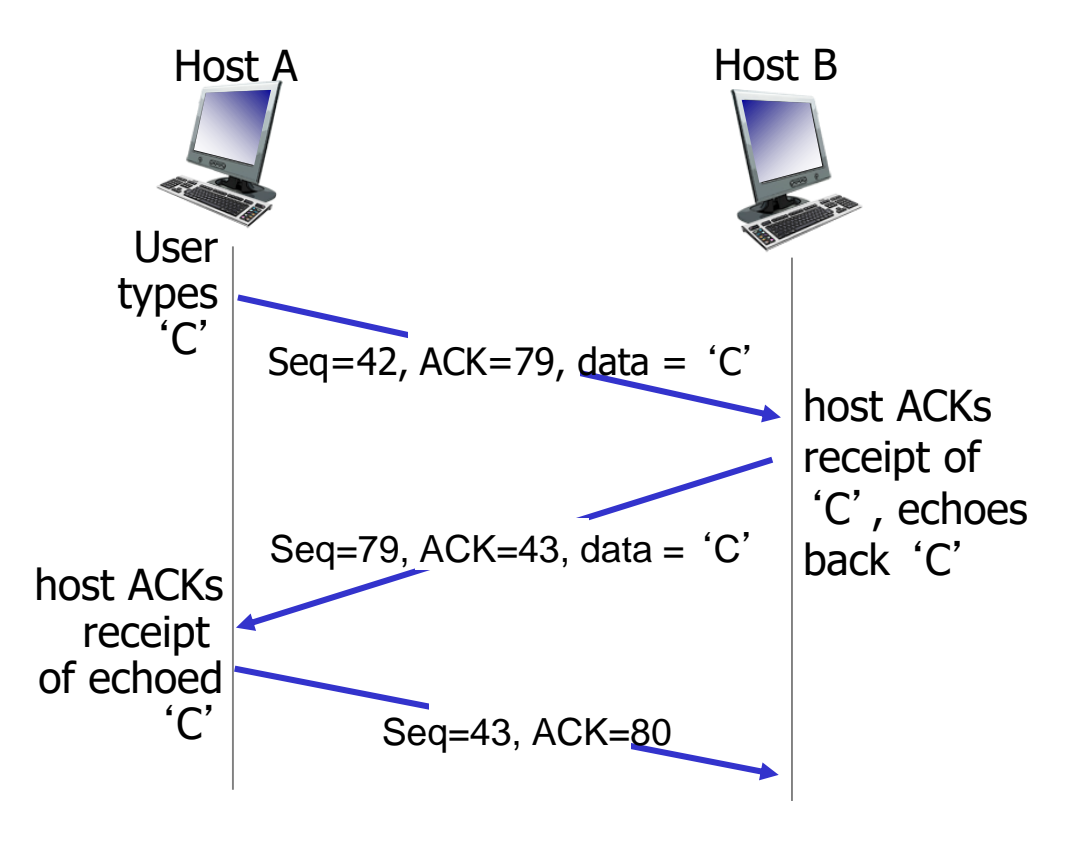

simple telnet scenario

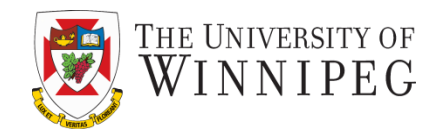

- Q: how to set TCP timeout value?
- longer than RTT
	- **E** but RTT varies
- *too short:* premature timeout, unnecessary retransmissions
- *too long:* slow reaction to segment loss
- Q: how to estimate RTT?
- **SampleRTT**: measured time from segment transmission until ACK receipt
	- **<u>E**</u> ignore retransmissions
- **SampleRTT** will vary, want estimated RTT "smoother"
	- average several *recent* measurements, not just current **SampleRTT**

### TCP Round Trip Time, Timeout

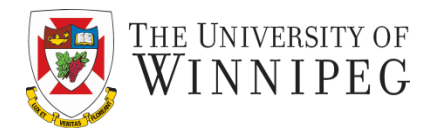

#### EstimatedRTT =  $(1 - \alpha) *$ EstimatedRTT +  $\alpha *$ SampleRTT

- ❖ exponential weighted moving average
- ❖ influence of past sample decreases exponentially fast
- $\div$  typical value:  $\alpha$  = 0.125

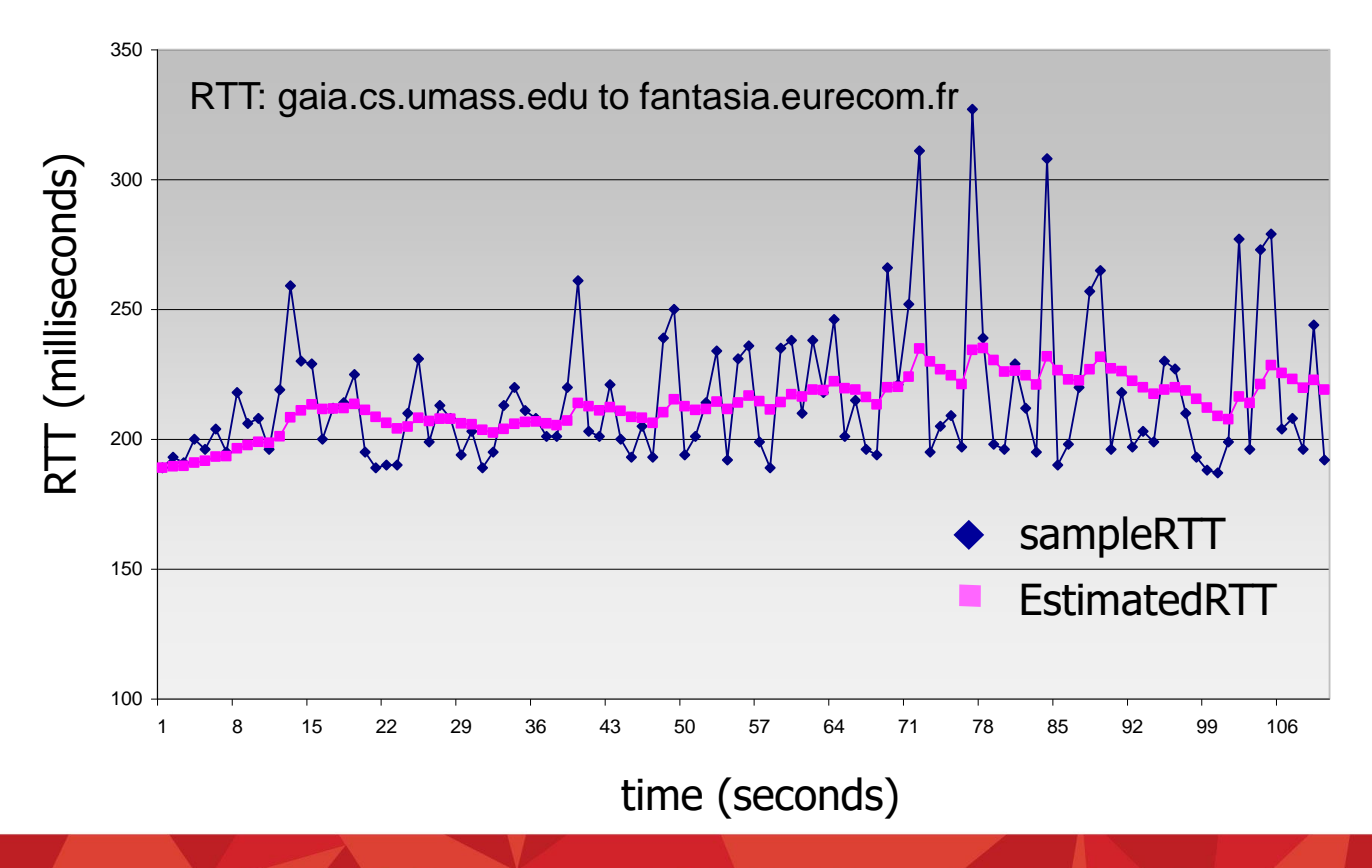

DISCOVER · ACHIEVE · BELONG

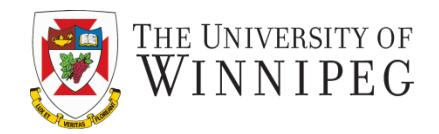

- timeout interval: **EstimatedRTT** plus "safety margin"
	- large variation in **EstimatedRTT ->** larger safety margin
- ❖ estimate SampleRTT deviation from EstimatedRTT:

```
DevRTT = (1-\beta) * DevRTT +*|SampleRTT-EstimatedRTT|
   (typically, \beta = 0.25)
```
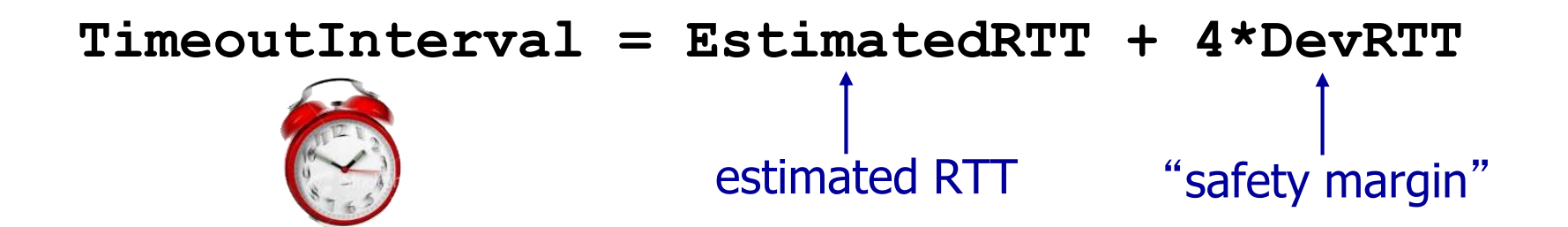

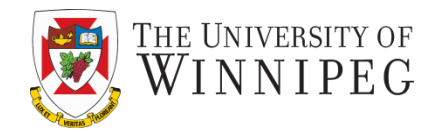

- TCP creates rdt service on top of IP's unreliable service
	- **Pedined segments**
	- $\blacksquare$  cumulative acks
	- **E** single retransmission timer
- retransmissions triggered by:
	- **E** timeout events
	- **duplicate acks**
- let's initially consider simplified TCP sender:
	- **E** ignore duplicate acks
	- **E** ignore flow control, congestion control

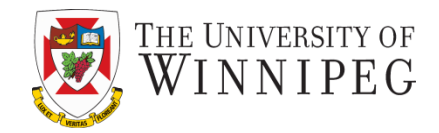

### *data rcvd from app:*

- create segment with seq  $#$
- seq  $#$  is byte-stream number of first data byte in segment
- start timer if not already running
	- $\blacksquare$  think of timer as for oldest unacked segment
	- **Expiration interval: TimeOutInterval**

#### *timeout:*

- retransmit segment that caused timeout
- restart timer

### *ack rcvd:*

- if ack acknowledges previously unacked segments
	- **update what is known** to be ACKed
	- start timer if there are still unacked segments

### TCP Sender (Simplified)

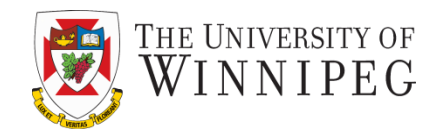

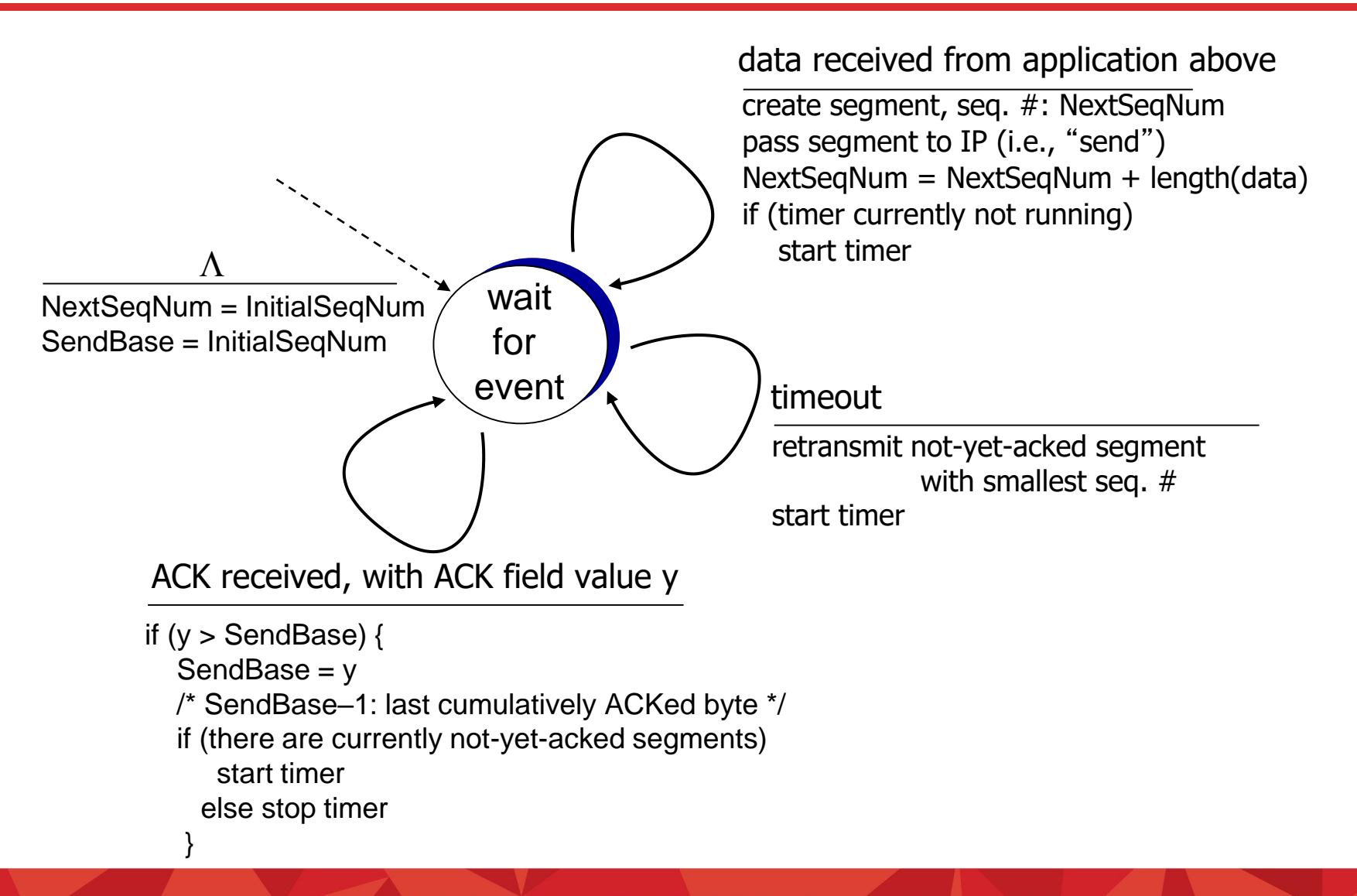

### TCP: Retransmission Scenarios

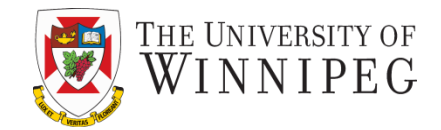

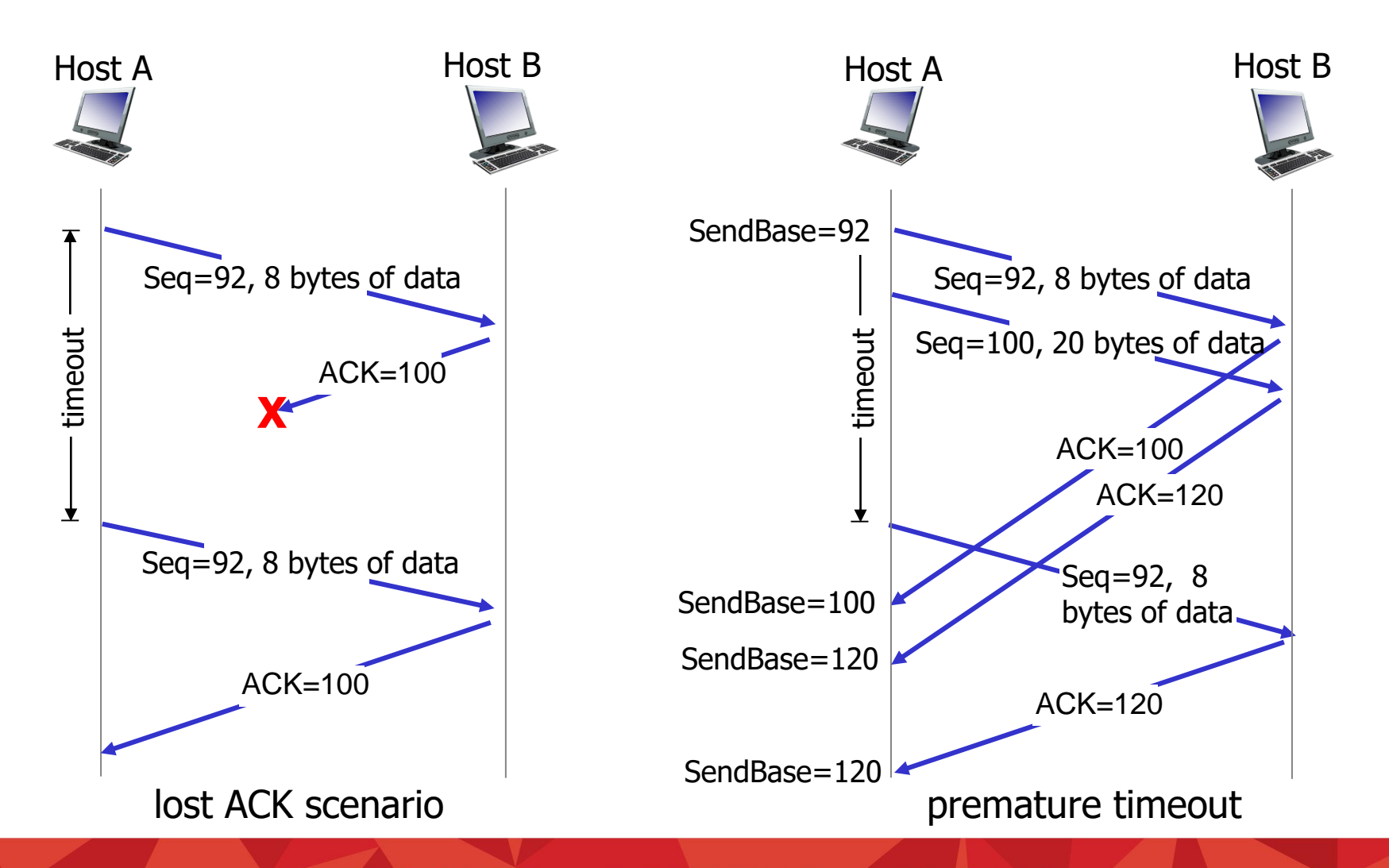

### TCP: Retransmission Scenarios

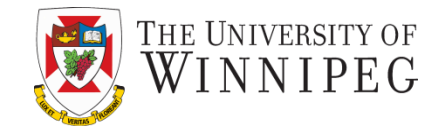

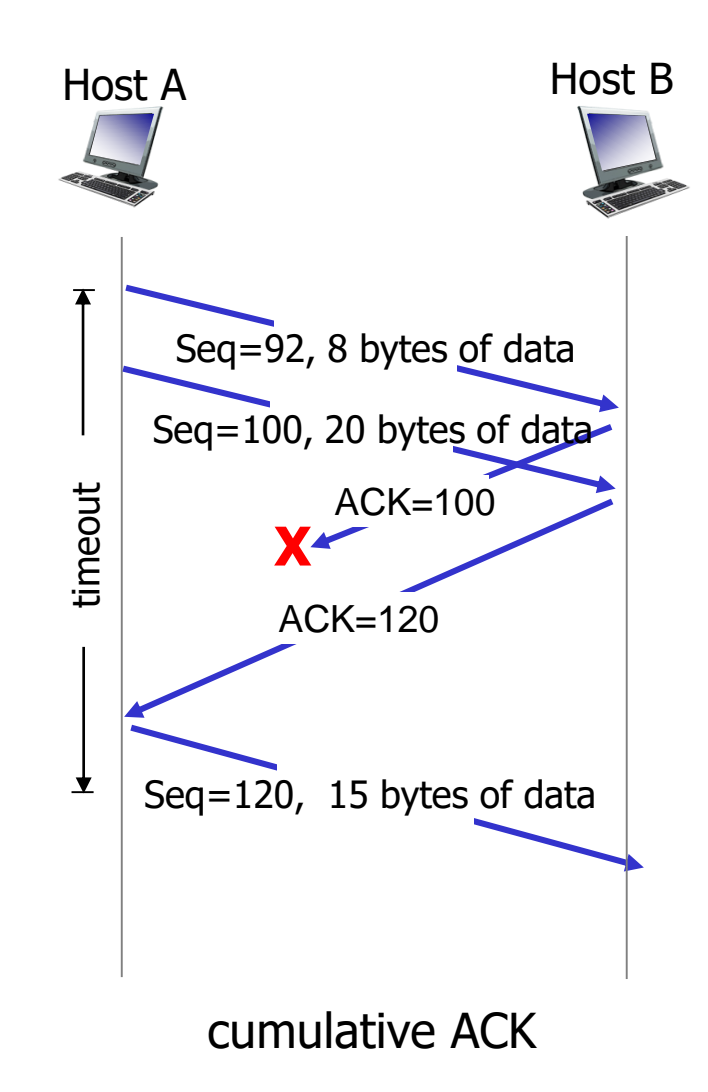

### TCP ACK Generation [RFCs 1122, 2581]

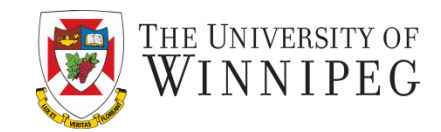

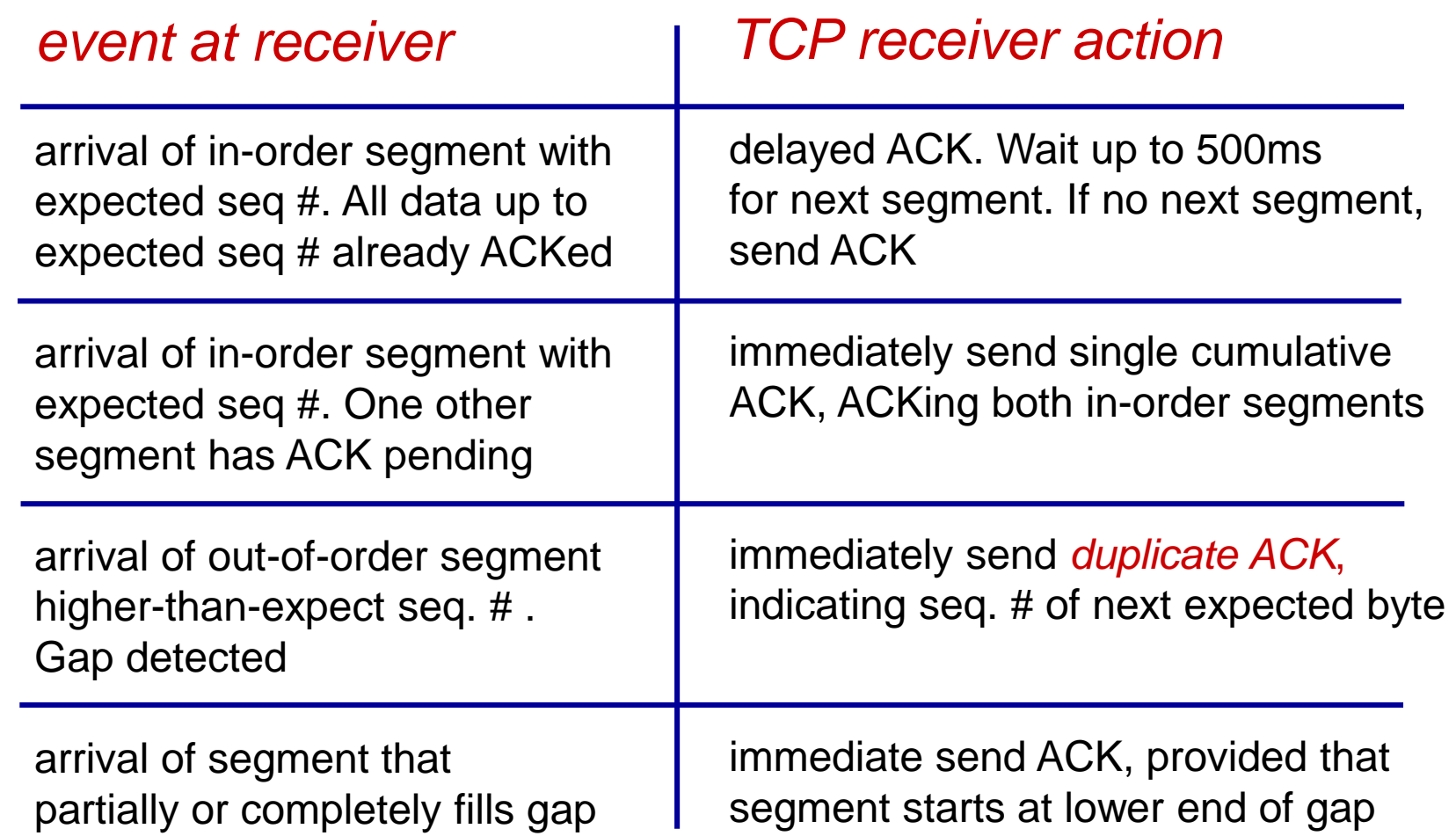

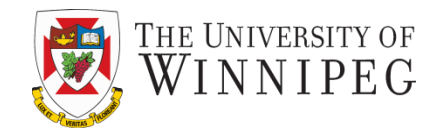

- time-out period often relatively long:
	- **· long delay before** resending lost packet
- detect lost segments via duplicate ACKs.
	- **E** sender often sends many segments backto-back
	- **I** if segment is lost, there will likely be many duplicate ACKs.

### TCP fast retransmit

if sender receives 3 ACKs for same data ("triple duplicate ACKs"), resend unacked segment with smallest seq #

**E** likely that unacked segment lost, so don't wait for timeout

### TCP Fast Retransmit

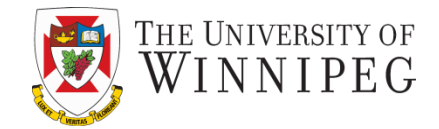

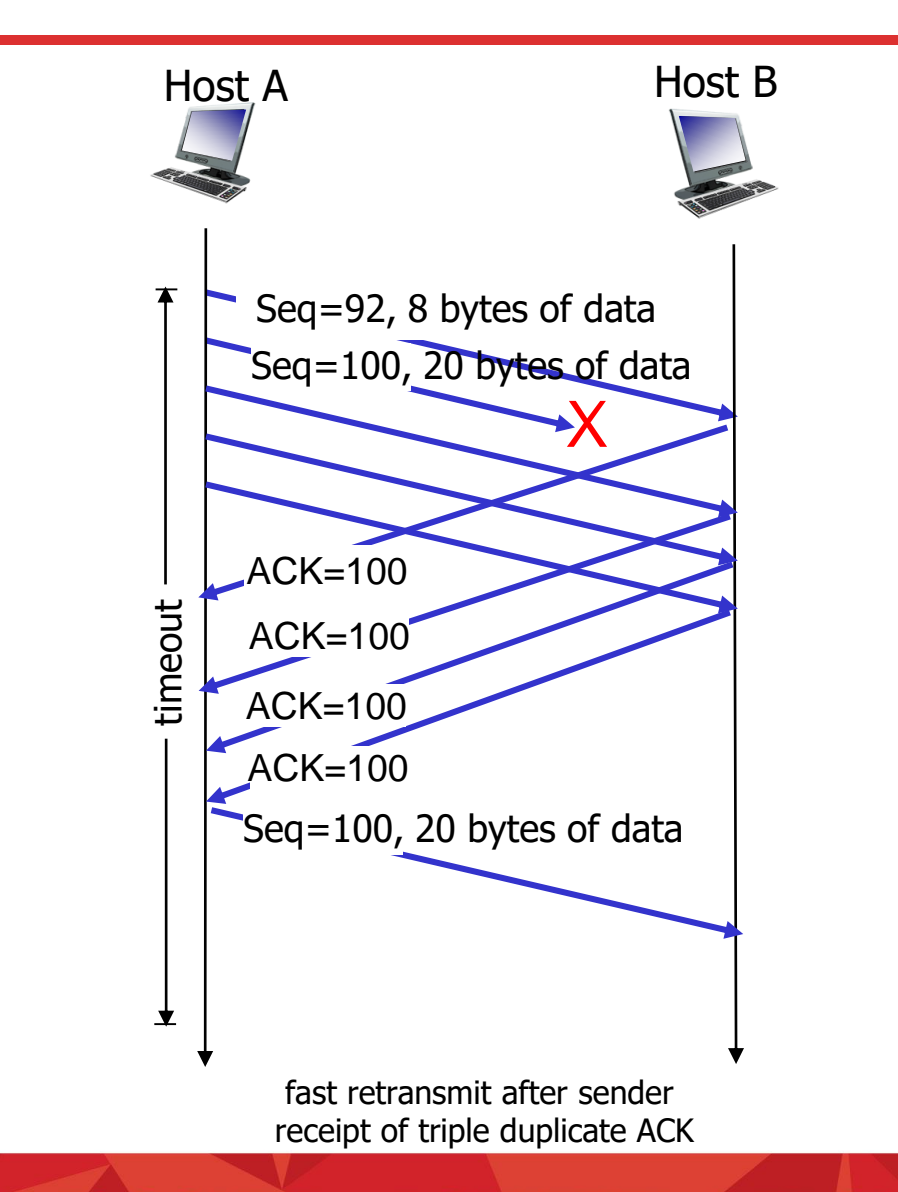

### TCP Flow Control

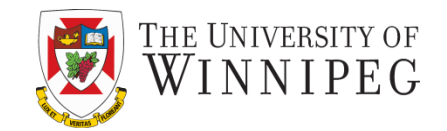

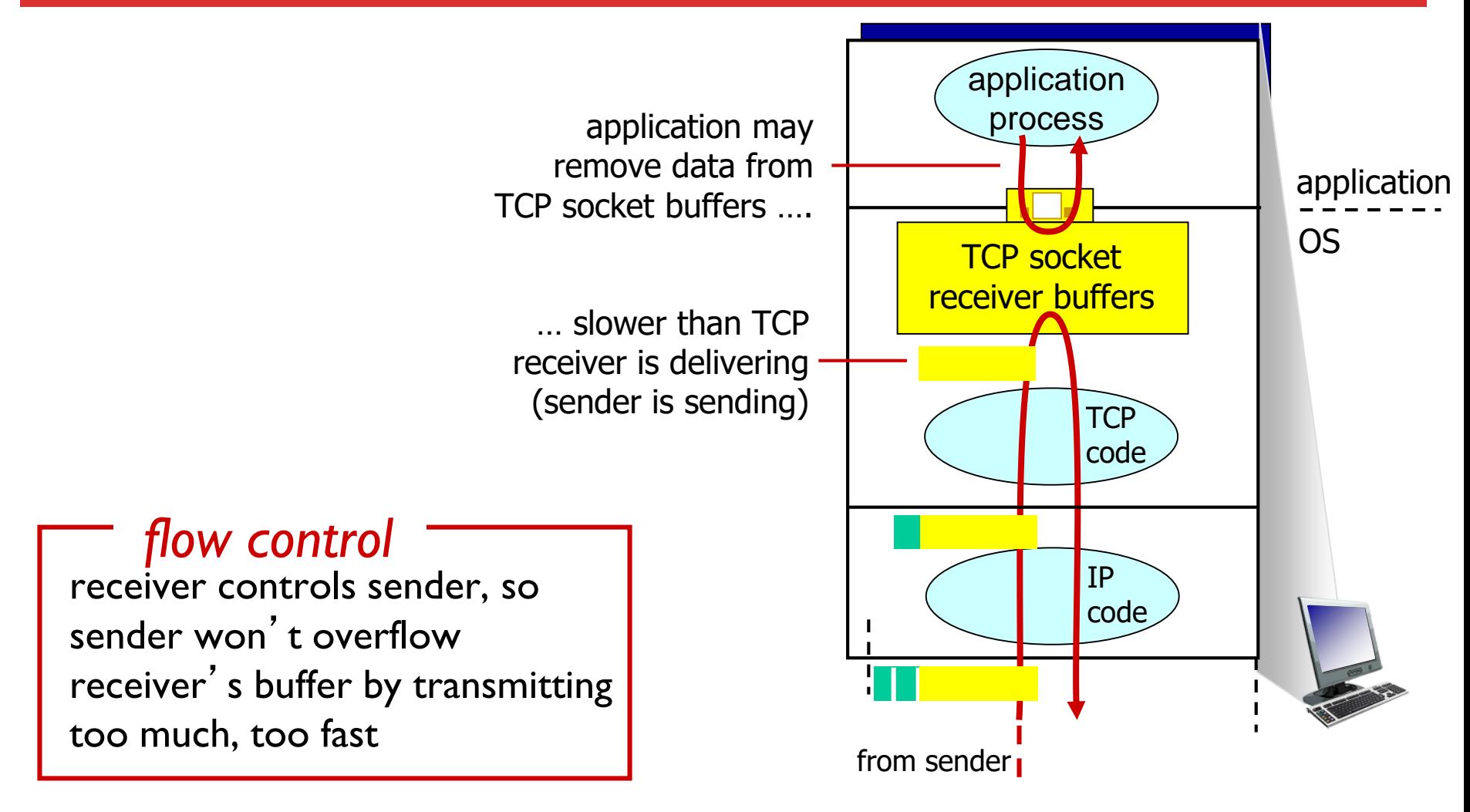

receiver protocol stack

### TCP flow Control

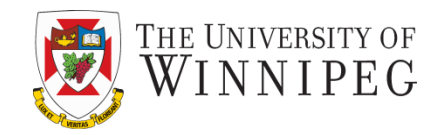

- receiver "advertises" free buffer space by including **rwnd** value in TCP header of receiver-to-sender segments
	- **EXPALEMALE SIZE SET VIA** socket options (typical default is 4096 bytes)
	- **Example many operating systems** autoadjust **RcvBuffer**
- sender limits amount of unacked ("in-flight") data to receiver' s **rwnd** value
- guarantees receive buffer will not overflow

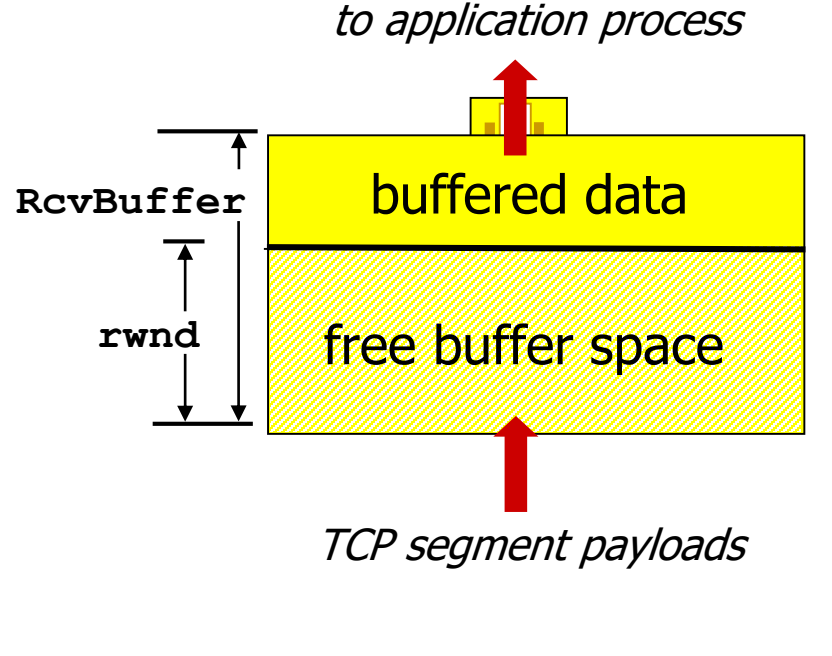

receiver-side buffering

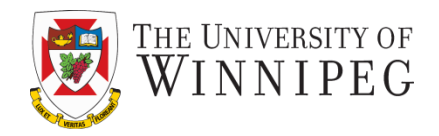

before exchanging data, sender/receiver "handshake" :

- ❖ agree to establish connection (each knowing the other willing to establish connection)
- ❖ agree on connection parameters

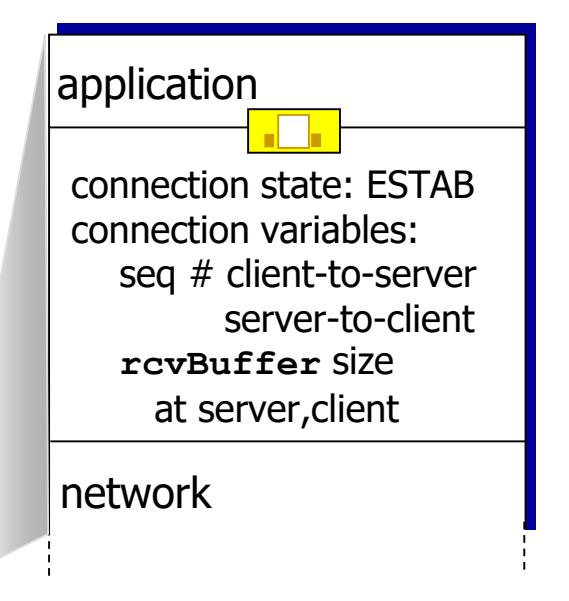

**Socket clientSocket = newSocket("hostname","port number");**

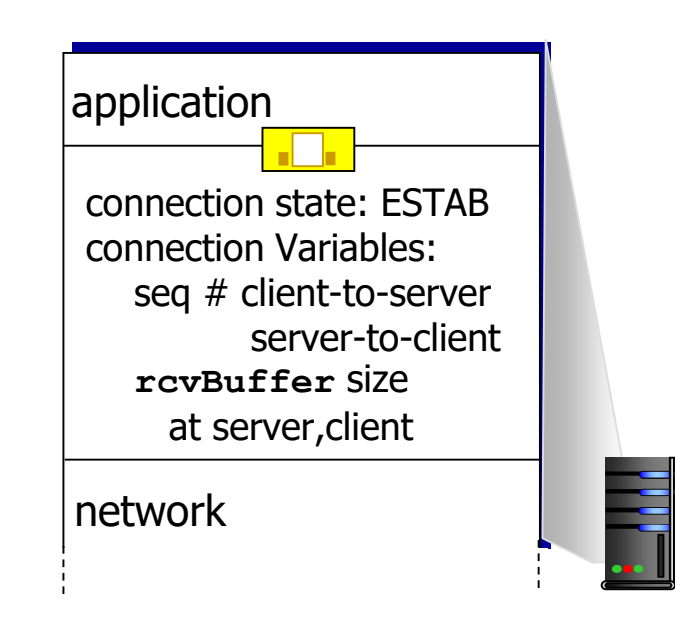

**Socket connectionSocket = welcomeSocket.accept();**

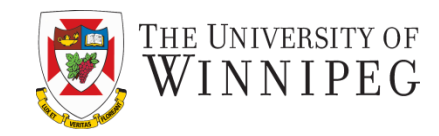

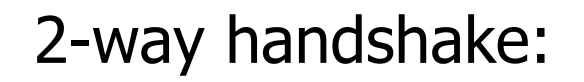

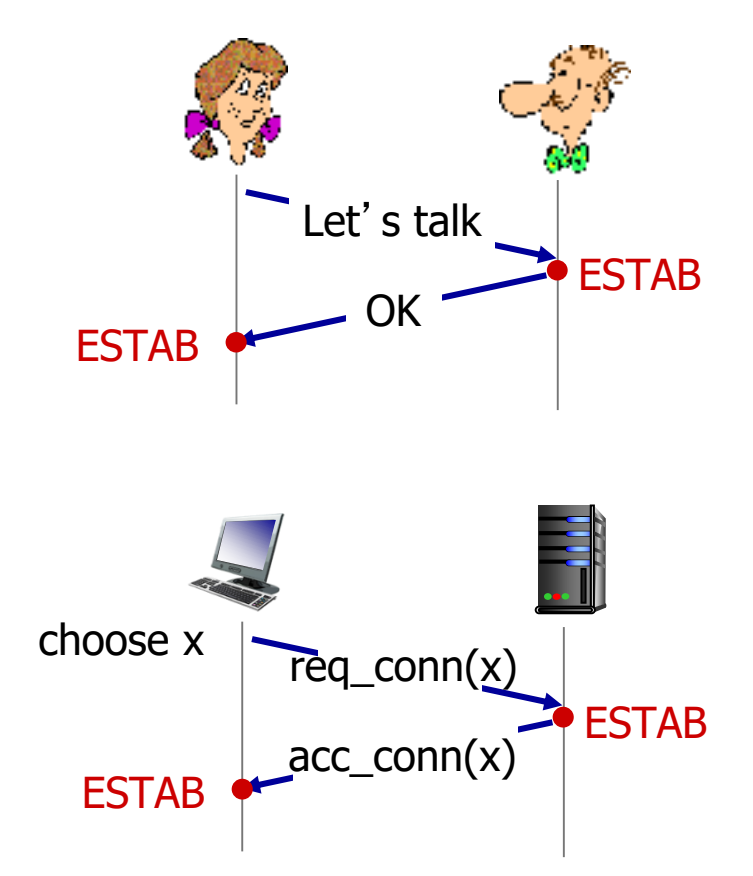

*Q:* will 2-way handshake always work in network?

- variable delays
- retransmitted messages (e.g. req conn $(x)$ ) due to message loss
- message reordering
- can't "see" other side

### Agreeing to Establish a Connection

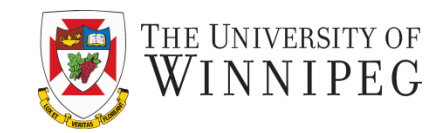

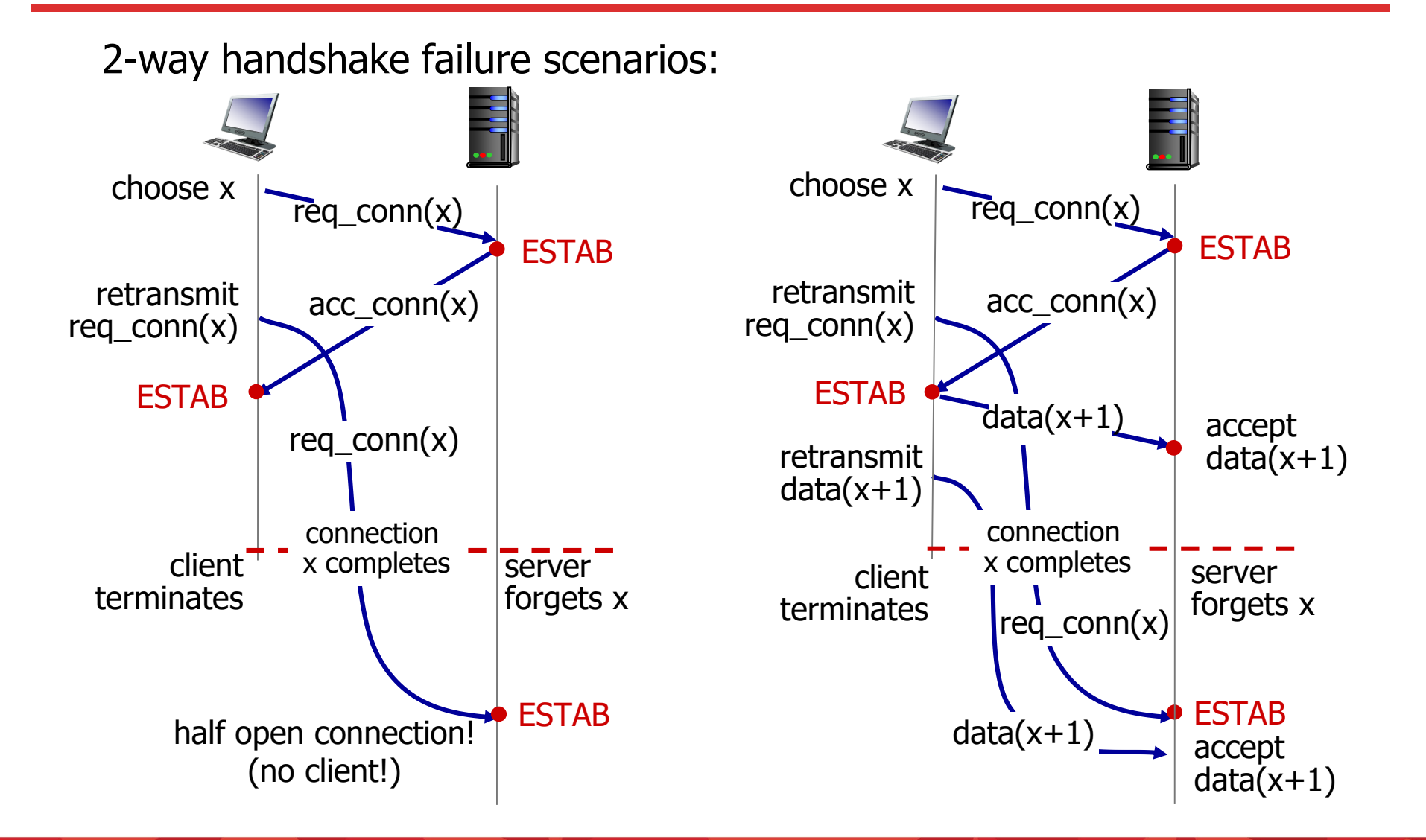

### TCP 3-Way Handshake

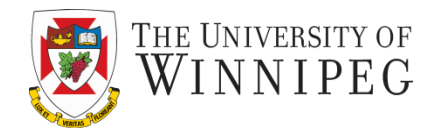

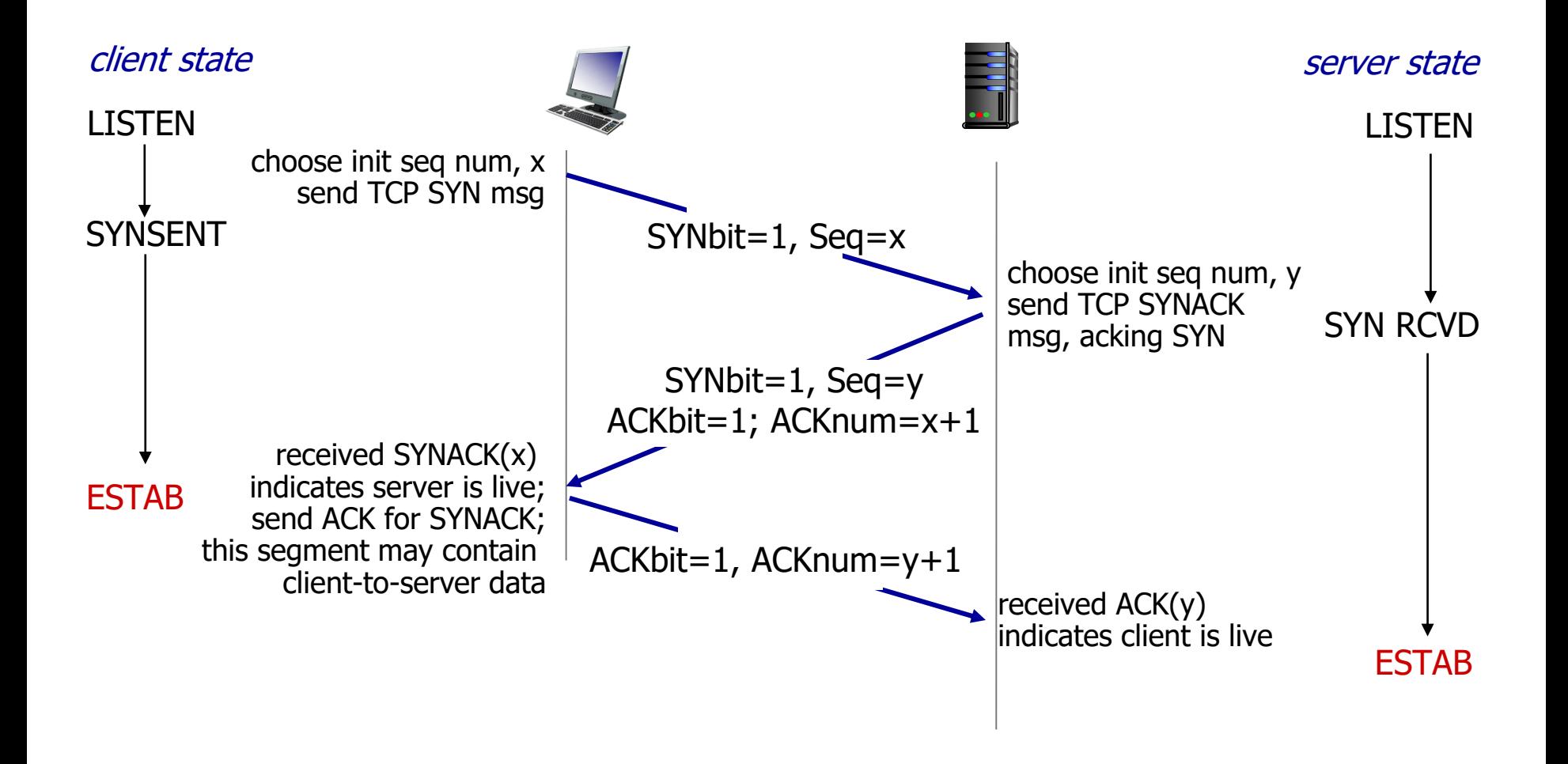

### TCP 3-Way Handshake: FSM

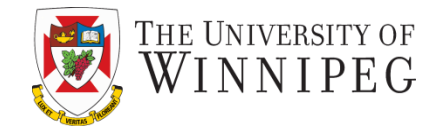

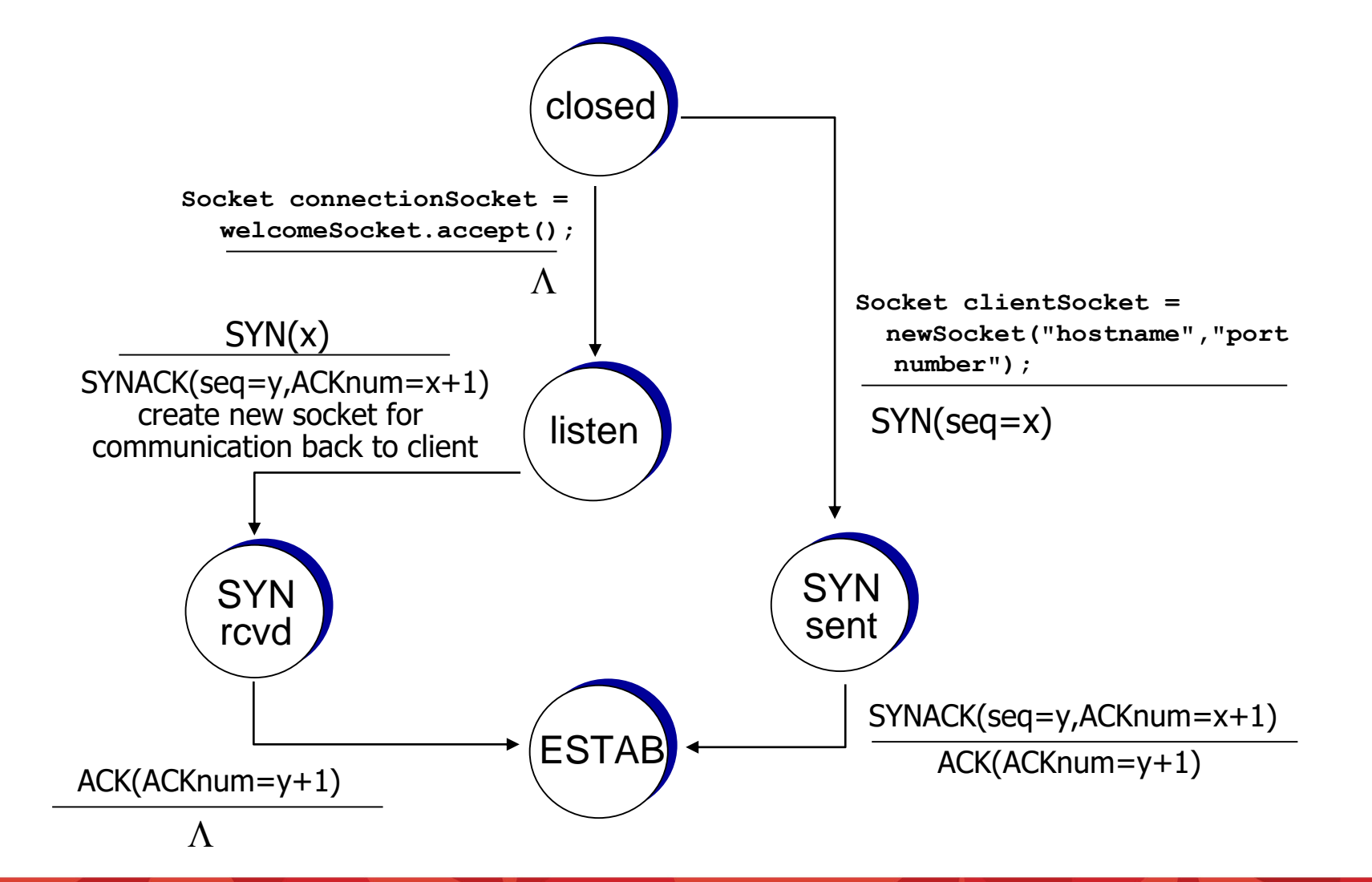

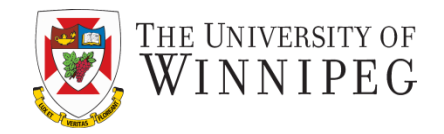

- client, server each close their side of connection
	- $\blacksquare$  send TCP segment with FIN bit = 1
- respond to received FIN with ACK
	- on receiving FIN, ACK can be combined with own FIN
- simultaneous FIN exchanges can be handled

### TCP: Closing a Connection

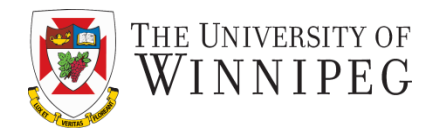

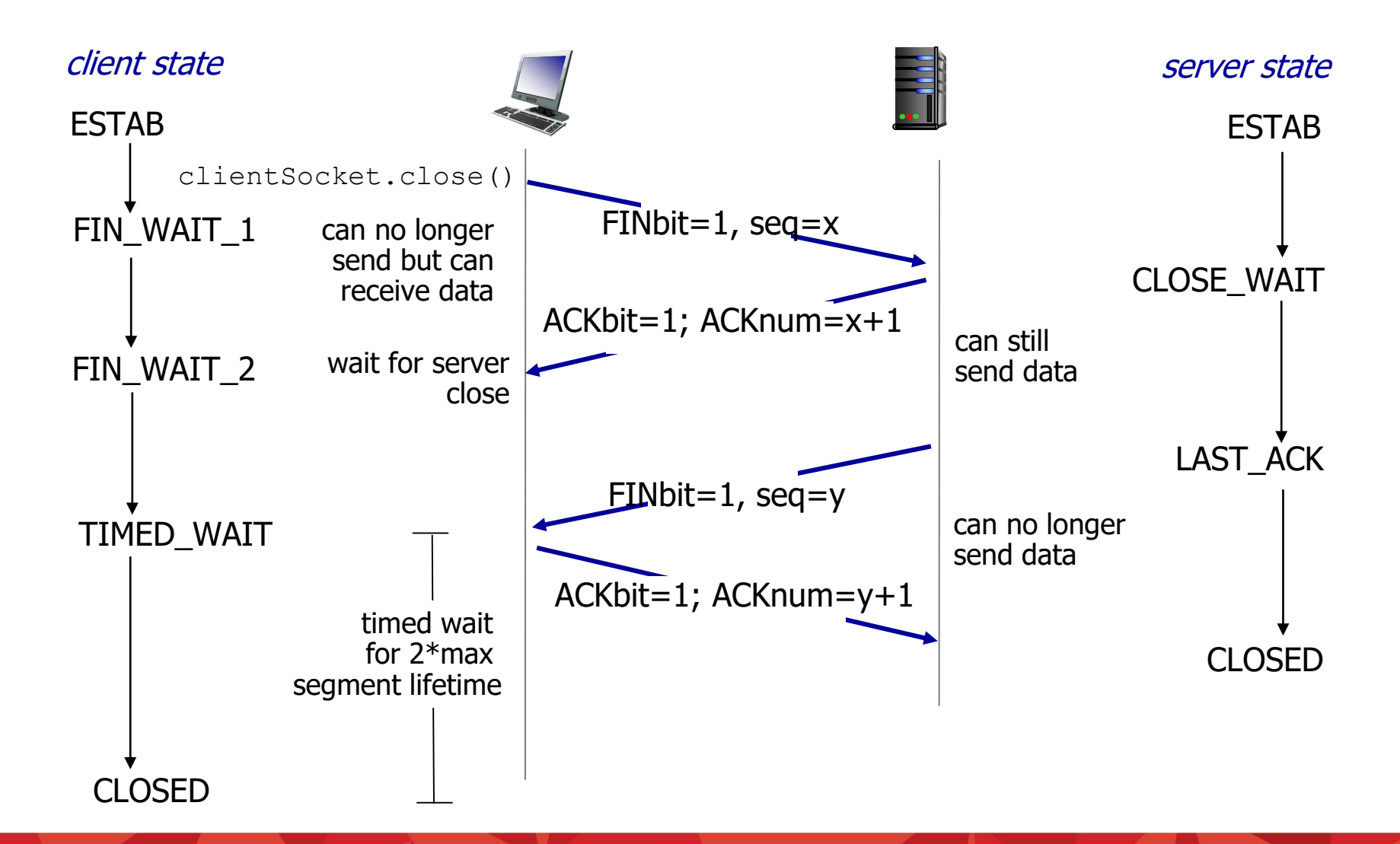

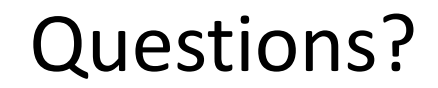

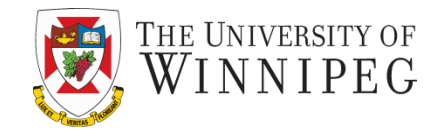

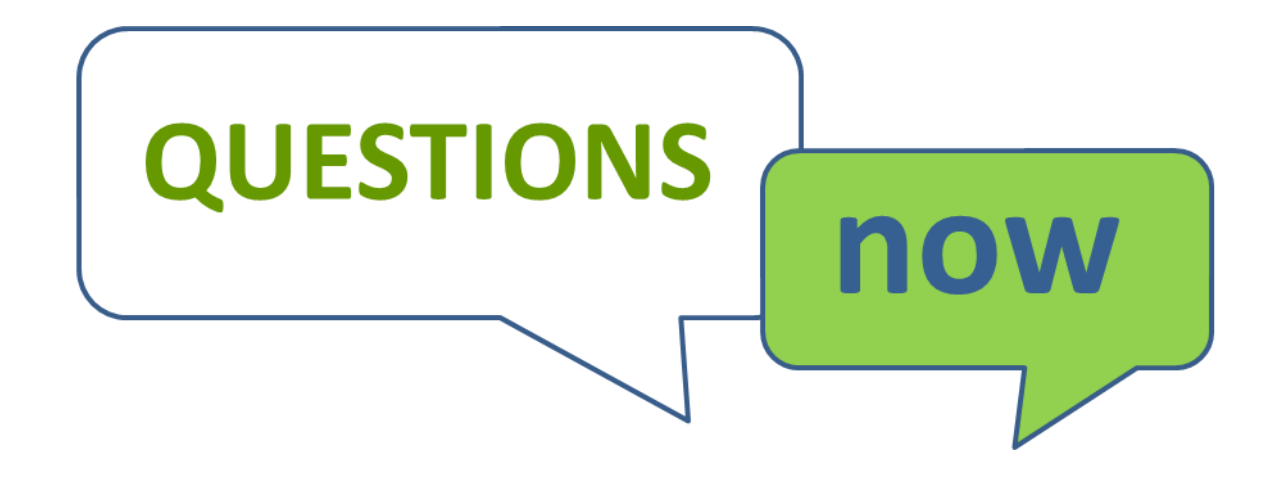